Regione Puglia Comune di Apricena Provincia di Foggia

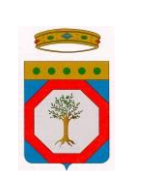

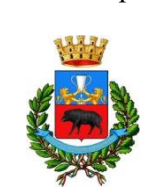

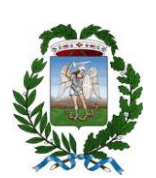

# APRICENA 01

## PROGETTO DI IMPIANTO FOTOVOLTAICO DELLA POTENZA DI 16.90 MWp CON ANNESSO IMPIANTO DI ACCUMULO ENERGETICO DELLA POTENZA DI 50 MW CON CAPACITA' ENERGETICA DI 100 MWh

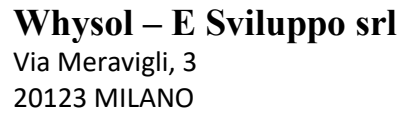

Firmato digitalmente da: Luca Faedo Data: 30/11/2021 10:46:06

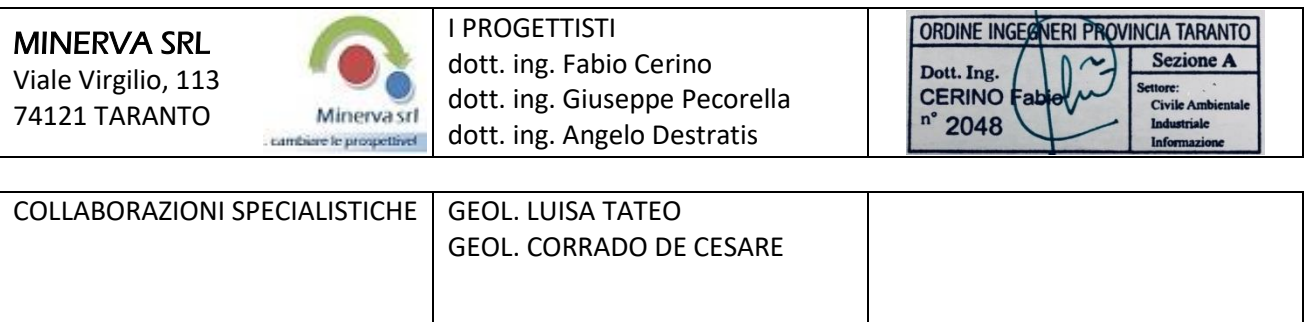

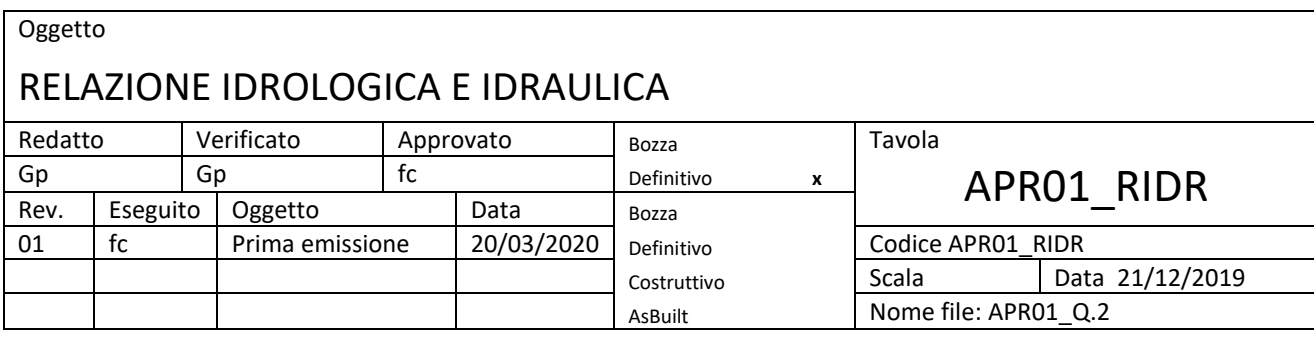

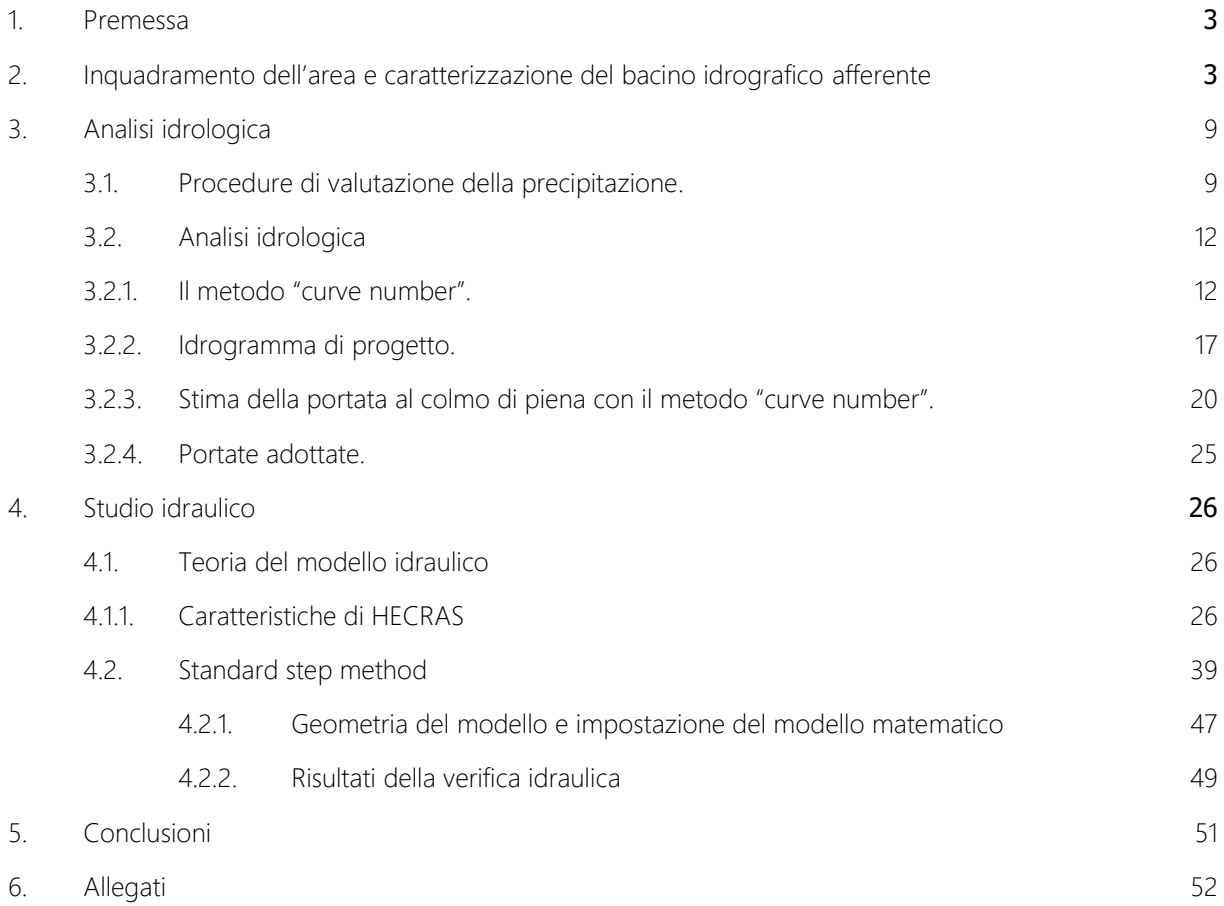

## <span id="page-2-0"></span>1. Premessa

Il presente studio ha come obiettivo la valutazione del rischio idraulico afferente ad una porzione del reticolo idrografico del torrente Basanese che interessa parte dell'area del "Progetto di impianto fotovoltaico della potenza di 50 MWp con annesso impianto di accumulo energetico della potenza di 100 MW con capacità energetica di 100 mwh" in località "Zingari "a circa 5,6 km a Ovest dal centro abitato del comune di Apricena (FG)

Si è proceduto alla definizione dei confini del bacino idrografico avente tale impluvio come elemento di confluenza delle portate attese alla sua sezione di chiusura, conseguenti ad eventi meteorici con tempi di ritorno di 30, 200 e 500 anni (verifica di sussistenza della sicurezza idraulica).

Si sono successivamente calcolati i relativi profili di moto permanente e si è verificato il livello di sicurezza dato dallo stato attuale dei luoghi.

## <span id="page-2-1"></span>2. Inquadramento dell'area e caratterizzazione del bacino idrografico afferente

L'area di progetto è ubicata in località Zingari, zona posta a Ovest del comune di Apricena a sud del confine con Poggio Imperiale, in un'area agricola interclusa da infrastrutture di primo livello (autostrada e linea ferroviaria) e la rete stradale provinciale, confinate con il corso d'acqua Candelaro ad una quota compresa tra circa 51 e 67 m s.l.m (metri sul livello medio del mare) .

Le aree risultano accessibili da una strada interpoderale, percorsa dalla condotta del consorzio di bonifica, connessa direttamente alla strada provinciale 36 nel punto in cui incontra la strada provinciale 33.

Le proprietà risultano 5 e complessivamente l'intera area di valutazione ha un'estensione di poco più di 46 ha.

L'area di studio può essere individuata nelle seguenti cartografie ufficiali:

Foglio I.G.M 155 "San Severo" scala 1:100.000;

Tavoletta (I.G.M) 155 II - N.E. "Apricena" scala 1:25.000 (All. II);

Carta Tecnica della Regione Puglia (C.T.R.) "ZINGARI" scala 1:5.000.

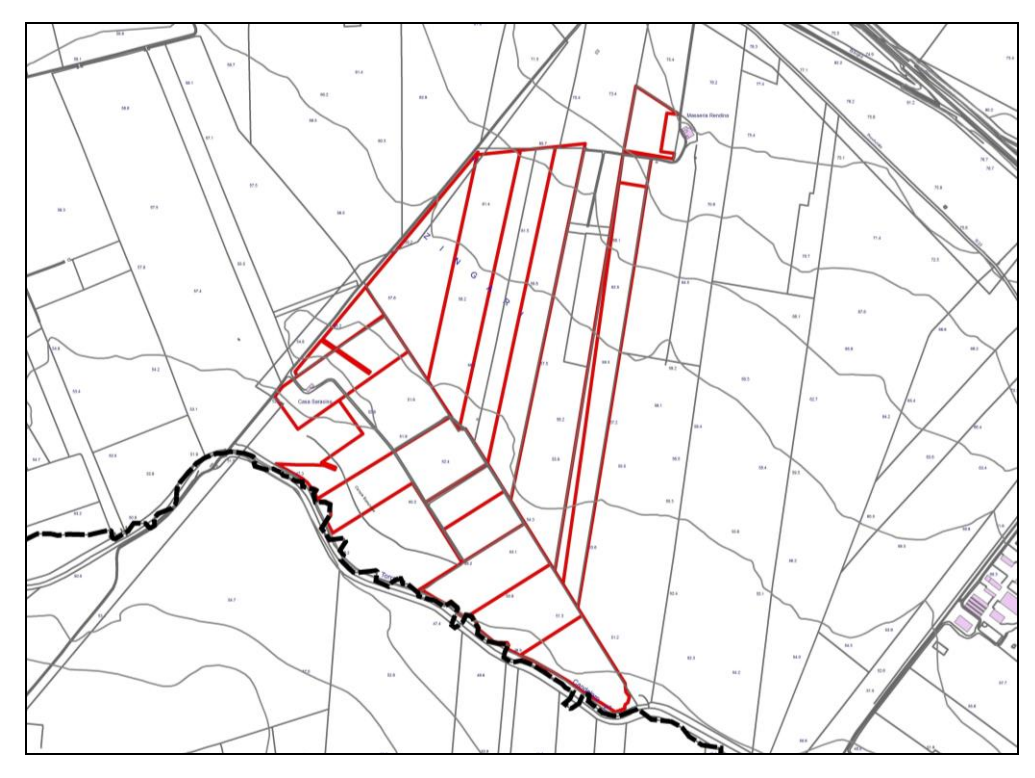

Fig.2.1 – Corografia di inquadramento generale su base CTR delle p.lle oggetto di studio

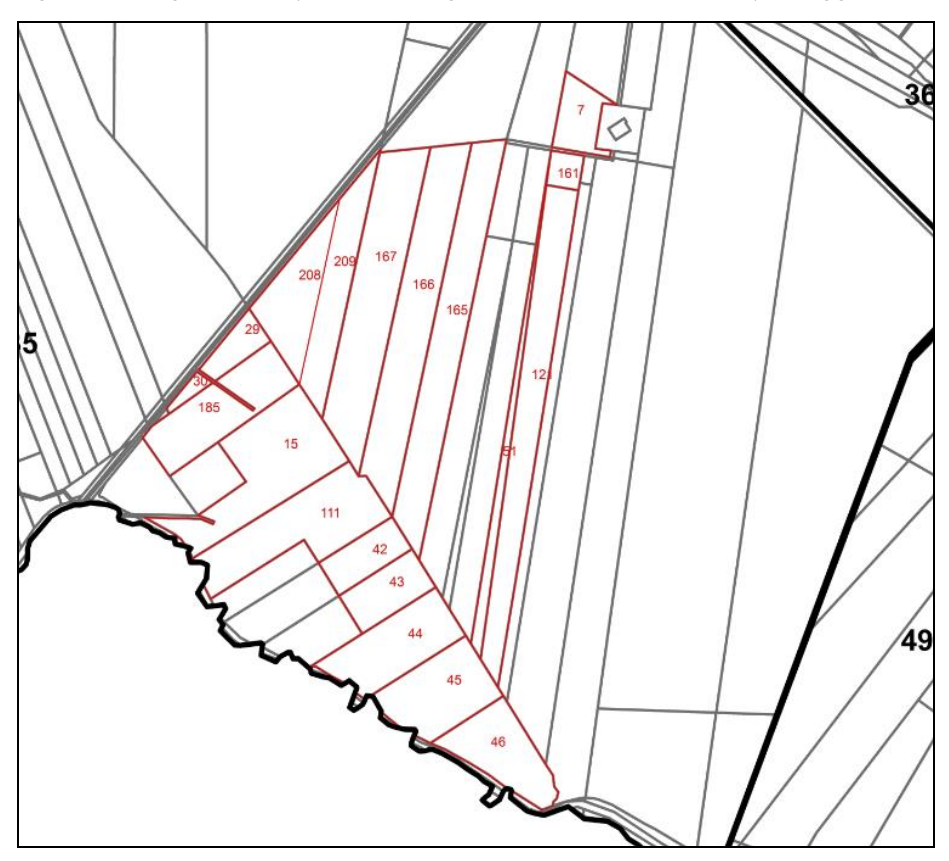

Fig.2.2 – stralcio catastale

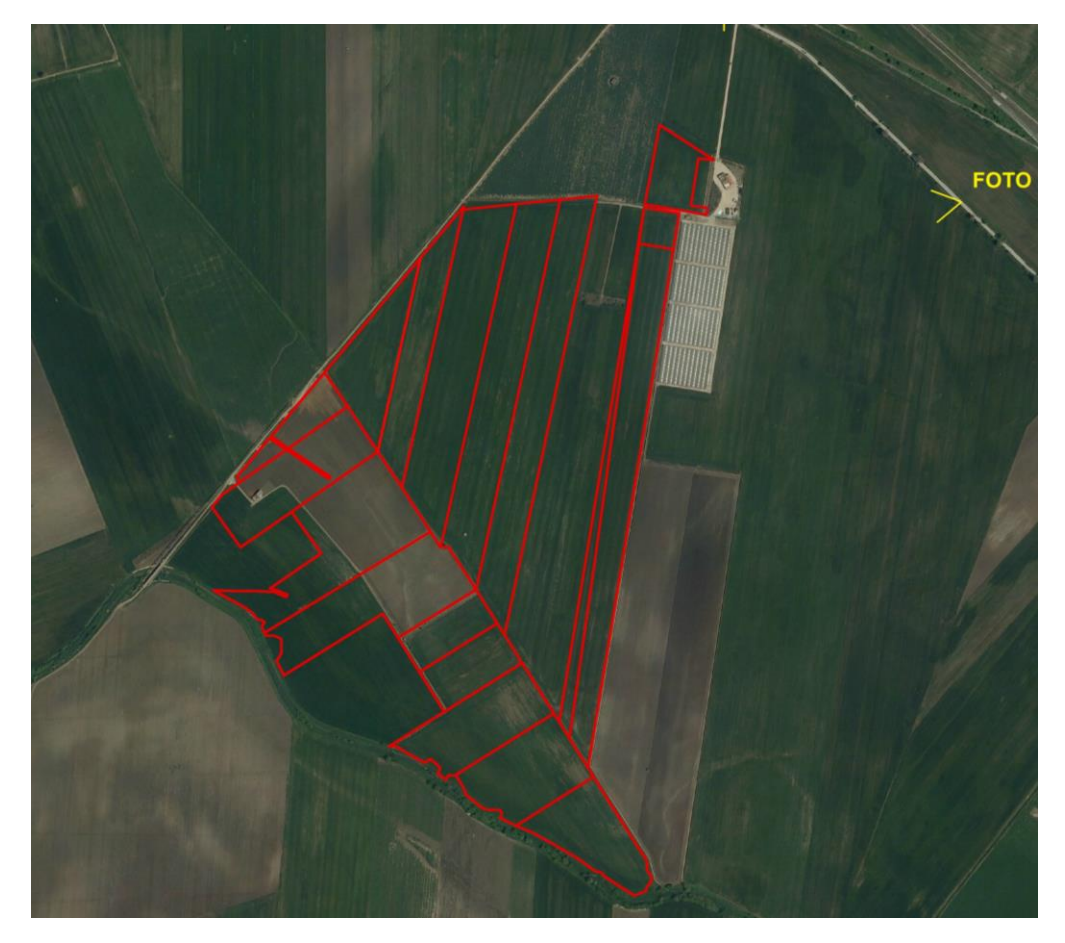

Fig.2.3 – Stralcio ortofoto 2010

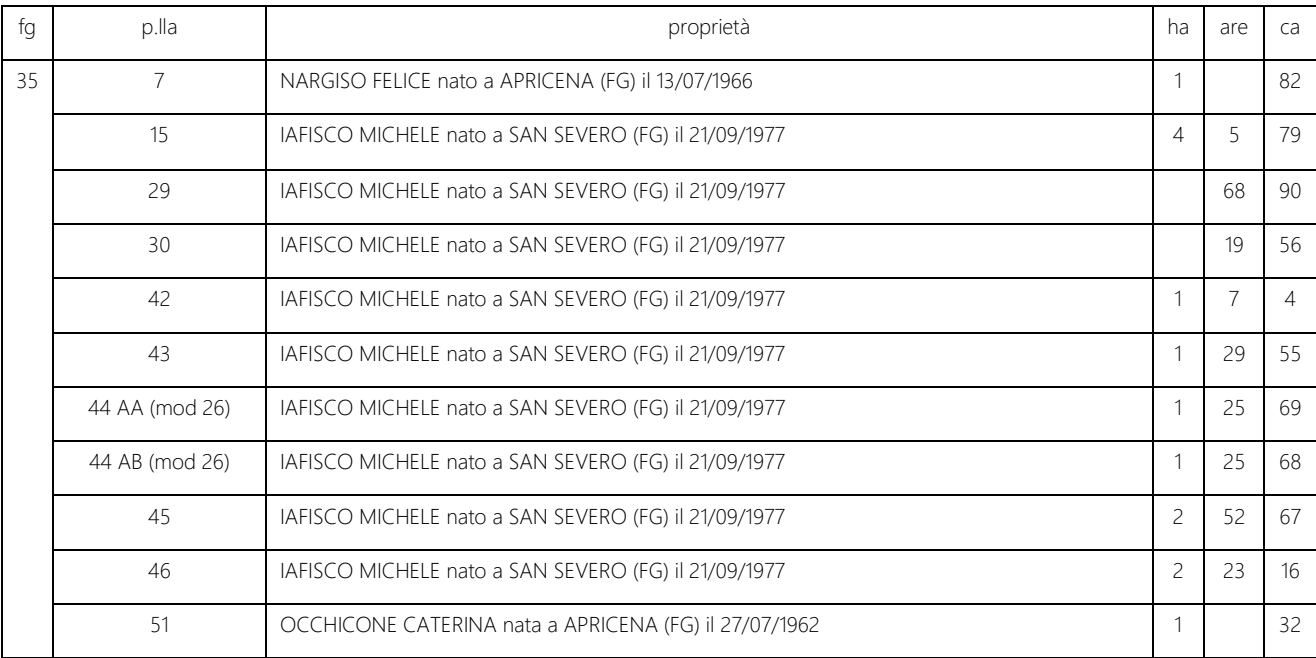

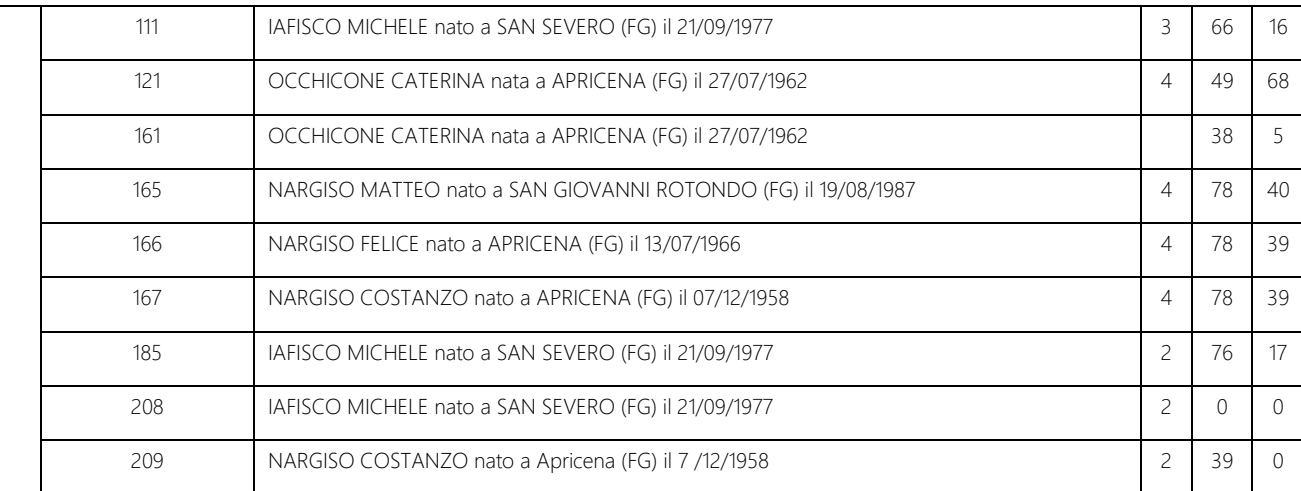

In totale la superficie coinvolta nel progetto è la seguente:

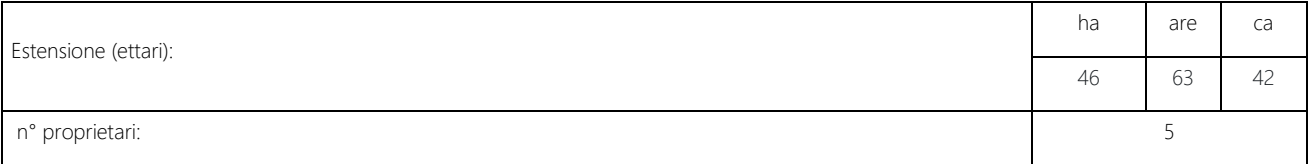

#### Tabella 1 - 1 Particelle catastali dell'area di studio

Il PAI, individua il reticolo idrografico in tutto il territorio di competenza dell'Autorità di Bacino della Puglia, nonché l'insieme degli "alvei fluviali in modellamento attivo e le aree golenali". Il reticolo costituisce un aggiornamento della reale situazione idrologica del territorio per cui si prenderà in considerazione quest'ultimo.

Nel caso in esame non sono stati riscontrate aree a pericolosità d'inondazione o di frana secondo quanto contenuto nelle carte del PAI aggiornato al 2019. Tuttavia dalla cartografia IGM (fig.2.4) e carta idrogeomorfologica scaricabile dal Sit Puglia (fig.2.5), è emerso che nella zona è presente un reticolo. Come si può notare delle carte, mentre il torrente Candelaro, che attraversa la parte più meridionale delle p.lle 15,42,43,44,45,46,111 e 185, non interesserà direttamente l'impianto fotovoltaico, il reticolo secondario che afferisce al canale Basenese interseca in maniera evidente l'area nelle p.lle 29, 185, 15, 11, 43 e 44

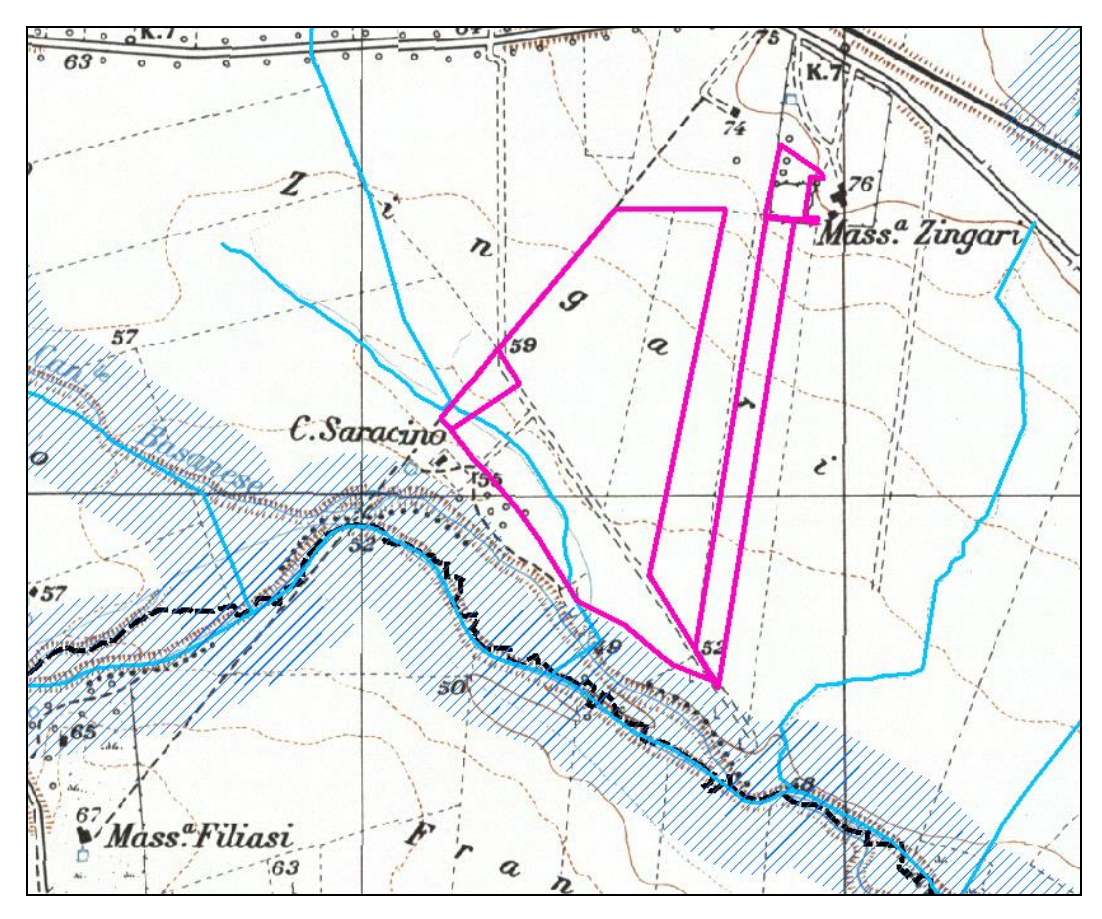

fig.2.4- stralcio IGM 1:25.000 che mostra la presenza del reticolo(in rosso layout dell'impianto)

Il layout di massima dell'impianto si trova a più di 150 m dal canale principale Basanese (fig.2.4), mentre un suo affluente lo interseca. Lo studio quindi riguarderà tale affluente.

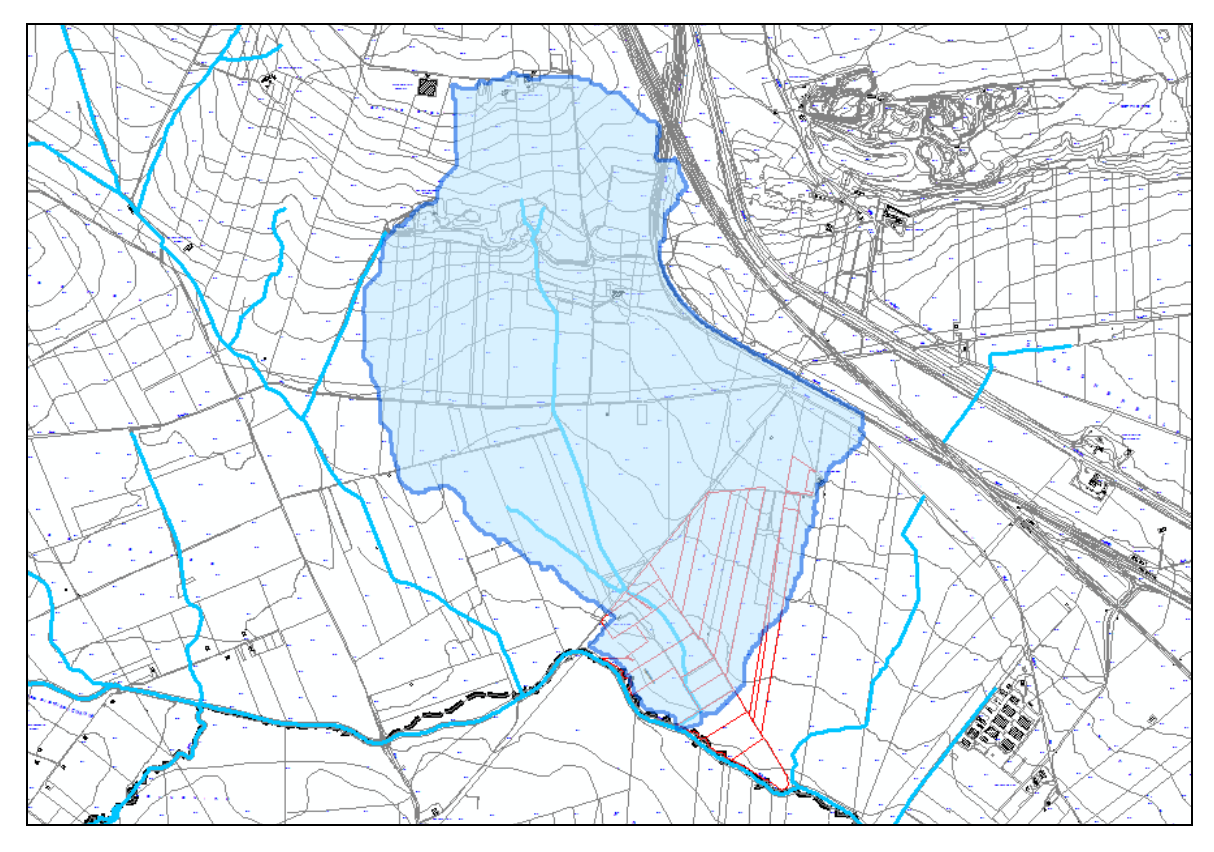

fig.2.6- determinazione del bacino idrografico

Il bacino idrografico principale in cui ricade l'area di studio ha una dimensione di 2,95602 km<sup>2</sup> ed un'asta principale di lunghezza pari ad 3,02 km. Le quote del bacino variano da un minimo di 50,10 m s.l.m. ad un massimo di 139,87 m s.l.m., con quota media pari a 73,89 m s.l.m. e pendenza media dei versanti di circa 4,38 %.

I suoli, in tutto il bacino sono di tipo sabbioso siltosi e/o calcarenitici e sabbioso ghiaiosi e sono individuati come terreni da media a bassa permeabilità di classe B nella carta della permeabilità.

Nella tabella seguente si riassumono alcune grandezze caratteristiche (area A, lunghezza percorso idraulicamente più lungo, quota media z<sub>media</sub>, pendenza media i<sub>media</sub>) dei sottobacini:

|               | Α                  |      | Z <sub>media</sub> | I <sub>media</sub> |  |
|---------------|--------------------|------|--------------------|--------------------|--|
|               | (Km <sup>2</sup> ) | (Km) | (m)                | (%)                |  |
| Sottobacino 1 | 2,956              | 7,25 | 73,89              | 4,38               |  |

Tabella 2 - 2 Caratteristiche geomorfologiche del bacino idrografico oggetto di studio.

#### <span id="page-8-0"></span>3. Analisi idrologica

Scopo dell'analisi idrologica è la valutazione delle portate di piena per prefissati tempi di ritorno (30, 200 e 500 anni), al fine di individuare le aree inondabili e le eventuali interferenze con il territorio circostante.

Per questo studio si è fatto ricorso al metodo VAPI (Valutazione Piene), per la determinazione delle altezze critiche di precipitazione e delle curve di possibilità pluviometrica utilizzate successivamente per il calcolo della portata al colmo di piena.

#### <span id="page-8-1"></span>3.1. Procedure di valutazione della precipitazione.

Per la stima della precipitazione critica del bacino in esame è stata applicata una procedura di analisi regionale, VAPI, che consente la valutazione dell'altezza di pioggia anche in bacini non strumentati o comunque in aree dove i dati misurati risultano insufficienti.

Nel *VAPI* si fa riferimento ad un approccio di tipo probabilistico per la valutazione degli estremi idrologici, quindi ad ogni valore (di altezza e/o di portata) viene associata una probabilità che si verifichino eventi con valori superiori. In termini probabilistici, nella metodologia VAPI viene adottata una distribuzione di probabilità a doppia componente, la *TCEV (Two Component Extreme Value* Distribution), che traduce in termini statistici la differente provenienza degli estremi idrologici, interpretando gli eventi massimi annuali come il valore estratto da due popolazioni distinte (che avrebbero come massimo annuale due diverse funzioni di probabilità di tipo Gumbel): la prima produce gli eventi massimi ordinari, componente ordinaria, più frequenti e meno intensi in media; la seconda produce gli eventi massimi straordinari, componente straordinaria, meno frequenti e più intensi (Rossi et al. 1984).

Per la Puglia, al primo livello di regionalizzazione è stata evidenziata la presenza di un'unica zona pluviometricamente omogenea, mentre al secondo livello di due zone: Puglia Settentrionale e Puglia Centro-Meridionale. L'analisi di terzo livello condotta operando una regressione delle precipitazioni di diversa durata con la quota z, ha portato all'individuazione di 6 zone pluviometriche omogenee.

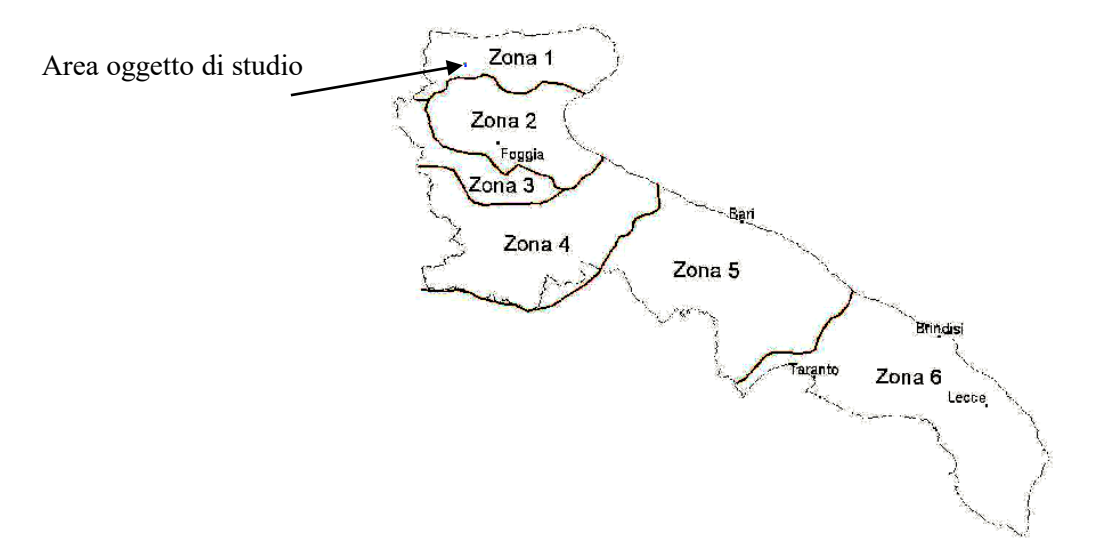

Figura 3.1 - 1 Zone pluviometriche omogenee della regione Puglia.

A ciascuna zona è associata una curva di possibilità pluviometrica (funzione, nella maggior parte dei casi, del solo parametro della quota assoluta sul livello del mare) per mezzo della quale viene valutata l'altezza di pioggia critica per i differenti intervalli di precipitazione e per i vari tempi di ritorno prescelti:

#### Zona 1: x (t, z) = 26,8  $\cdot$  t<sup>[(0,720+0,00503 z)/3,178]</sup>

Zona 2: x (t) =  $22,23 \cdot t^{0,247}$ Zona 3:  $x(t, z) = 25,325 \cdot t$ <sup>[(0,0696+0,00531 z)/3,178]</sup> Zona 4: x (t) =  $24,70 \cdot t^{0,256}$ Zona 5: x (t,z) =  $28,2 \cdot t$ <sup>[(0,628+0,0002 z)/3,178]</sup> Zona 6:  $x (t, z) = 33,7 \cdot t$  [(0,488+0,0022 z)/3,178]

Ai valori di probabilità media di precipitazione h (mm) così ottenuti vanno applicati coefficienti moltiplicativi relativamente al fattore di crescita  $K<sub>I</sub>$  (funzione del tempo di ritorno dell'evento di progetto, espresso in anni), ed al fattore di riduzione areale  $K_A$  (funzione della superficie del bacino espressa in km<sup>2</sup>, e della durata dell'evento di precipitazione, espressa in ore). Il fattore di riduzione areale è stato trascurato a vantaggio di sicurezza quindi tale parametro non viene preso in considerazione nella valutazione della Curva di Possibilità Pluviometrica (CPP).

Il valore di  $K<sub>T</sub>$  può essere calcolato, invece, in funzione del tempo di ritorno T attraverso una approssimazione asintotica della curva di crescita (Rossi e Villani, 1995):

## $K_r = a + b \ln T$

per la Puglia settentrionale i valori di a e b da adottare sono rispettivamente 0,5648 e 0,415

L'area oggetto di intervento ricade nella zona 1 delle aree pluviometriche omogenee individuate nel territorio regionale, pertanto l'equazione da applicare è la seguente:

Zona 1: x (t, z) =  $26,8$  t<sup>[(0.720+0.00503 z)/3.178]</sup>

Sono state dunque valutate le altezze di pioggia seguenti per tempi di durata di 1, 2, 3, 4… 24 ore e le rispettive curve di possibilità pluviometrica:

| <b>Quota media</b><br>(m, s.l.m.) | durata di<br>pioggia "t"<br>(h) | altezza di<br>pioggia "h"<br>(mm) |        |        |        | $\text{Kt}_{(5 \text{ anni})}$ Kt <sub>(30 anni)</sub> Kt <sub>(200 anni)</sub> Kt <sub>(500 anni)</sub> | $h_5$ (mm) | $h_{30}$ (mm) | $h_{200}$ (mm) | $h_{500}$ (mm) |
|-----------------------------------|---------------------------------|-----------------------------------|--------|--------|--------|----------------------------------------------------------------------------------------------------|------------|---------------|----------------|----------------|
| 73,89                             | 1                               | 26,80                             | 1,2327 | 1,9763 | 2,7636 | 3,14386                                                                                                  | 33,04      | 52,96         | 74,06          | 84,26          |
|                                   | $\overline{\mathbf{c}}$         | 34,00                             | 1,2327 | 1,9763 | 2,7636 | 3,14386                                                                                                  | 41,92      | 67,20         | 93,98          | 106,91         |
|                                   | 3                               | 39,09                             | 1,2327 | 1,9763 | 2,7636 | 3,14386                                                                                                  | 48,18      | 77,25         | 108,02         | 122,88         |
|                                   | 4                               | 43,15                             | 1,2327 | 1,9763 | 2,7636 | 3,14386                                                                                                  | 53,19      | 85,27         | 119,24         | 135,65         |
|                                   | 5                               | 46,58                             | 1,2327 | 1,9763 | 2,7636 | 3,14386                                                                                                  | 57,42      | 92,06         | 128,74         | 146,45         |
|                                   | 6                               | 49,59                             | 1,2327 | 1,9763 | 2,7636 | 3,14386                                                                                                  | 61,14      | 98,01         | 137,06         | 155,92         |
|                                   | $\overline{7}$                  | 52,29                             | 1,2327 | 1,9763 | 2,7636 | 3,14386                                                                                                  | 64,46      | 103,34        | 144,51         | 164,40         |
|                                   | 8                               | 54,75                             | 1,2327 | 1,9763 | 2,7636 | 3,14386                                                                                                  | 67,49      | 108,19        | 151,30         | 172,11         |
|                                   | 9                               | 57,01                             | 1,2327 | 1,9763 | 2,7636 | 3,14386                                                                                                  | 70,27      | 112,66        | 157,54         | 179,22         |
|                                   | 10                              | 59,11                             | 1,2327 | 1,9763 | 2,7636 | 3,14386                                                                                                  | 72,86      | 116,81        | 163,35         | 185,83         |
|                                   | 11                              | 61,07                             | 1,2327 | 1,9763 | 2,7636 | 3,14386                                                                                                  | 75,29      | 120,70        | 168,79         | 192,01         |
|                                   | 12                              | 62,93                             | 1,2327 | 1,9763 | 2,7636 | 3,14386                                                                                                  | 77,57      | 124,36        | 173,91         | 197,84         |
|                                   | 13                              | 64,68                             | 1,2327 | 1,9763 | 2,7636 | 3,14386                                                                                                  | 79,73      | 127,83        | 178,75         | 203,35         |
|                                   | 14                              | 66,35                             | 1,2327 | 1,9763 | 2,7636 | 3,14386                                                                                                  | 81,79      | 131,13        | 183,36         | 208,59         |
|                                   | 15                              | 67,94                             | 1,2327 | 1,9763 | 2,7636 | 3,14386                                                                                                  | 83,75      | 134,27        | 187,76         | 213,60         |
|                                   | 16                              | 69,46                             | 1,2327 | 1,9763 | 2,7636 | 3,14386                                                                                                  | 85,63      | 137,28        | 191,97         | 218,38         |
|                                   | 17                              | 70,93                             | 1,2327 | 1,9763 | 2,7636 | 3,14386                                                                                                  | 87,43      | 140,17        | 196,01         | 222,98         |
|                                   | 18                              | 72,33                             | 1,2327 | 1,9763 | 2,7636 | 3,14386                                                                                                  | 89,16      | 142,95        | 199,90         | 227,40         |
|                                   | 19                              | 73,69                             | 1,2327 | 1,9763 | 2,7636 | 3,14386                                                                                                  | 90,84      | 145,63        | 203,64         | 231,66         |
|                                   | 20                              | 75,00                             | 1,2327 | 1,9763 | 2,7636 | 3,14386                                                                                                  | 92,45      | 148,22        | 207,26         | 235,78         |
|                                   | 21                              | 76,27                             | 1,2327 | 1,9763 | 2,7636 | 3,14386                                                                                                  | 94,01      | 150,72        | 210,77         | 239,77         |
|                                   | 22                              | 77,49                             | 1,2327 | 1,9763 | 2,7636 | 3,14386                                                                                                  | 95,53      | 153,15        | 214,16         | 243,63         |
|                                   | 23                              | 78,69                             | 1,2327 | 1,9763 | 2,7636 | 3,14386                                                                                                  | 97,00      | 155,51        | 217,46         | 247,38         |
|                                   | 24                              | 79,84                             | 1,2327 | 1,9763 | 2,7636 | 3,14386                                                                                                  | 98,43      | 157,80        | 220,66         | 251,02         |
|                                   | 36                              | 91,78                             | 1,2327 | 1,9763 | 2,7636 | 3,14386                                                                                                  | 113,14     | 181,38        | 253,64         | 288,54         |
|                                   | 48                              | 101,31                            | 1,2327 | 1,9763 | 2,7636 | 3,14386                                                                                                  | 124,89     | 200,22        | 279,98         | 318,51         |
|                                   | 60                              | 109,38                            | 1,2327 | 1,9763 | 2,7636 | 3,14386                                                                                                  | 134,84     | 216,17        | 302,29         | 343,88         |
|                                   | 72                              | 116,45                            | 1,2327 | 1,9763 | 2,7636 | 3,14386                                                                                                  | 143,55     | 230,14        | 321,82         | 366,11         |

Tabella 3.1 -1 Altezze di precipitazione probabili per diverse durate e tempi di ritorno

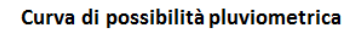

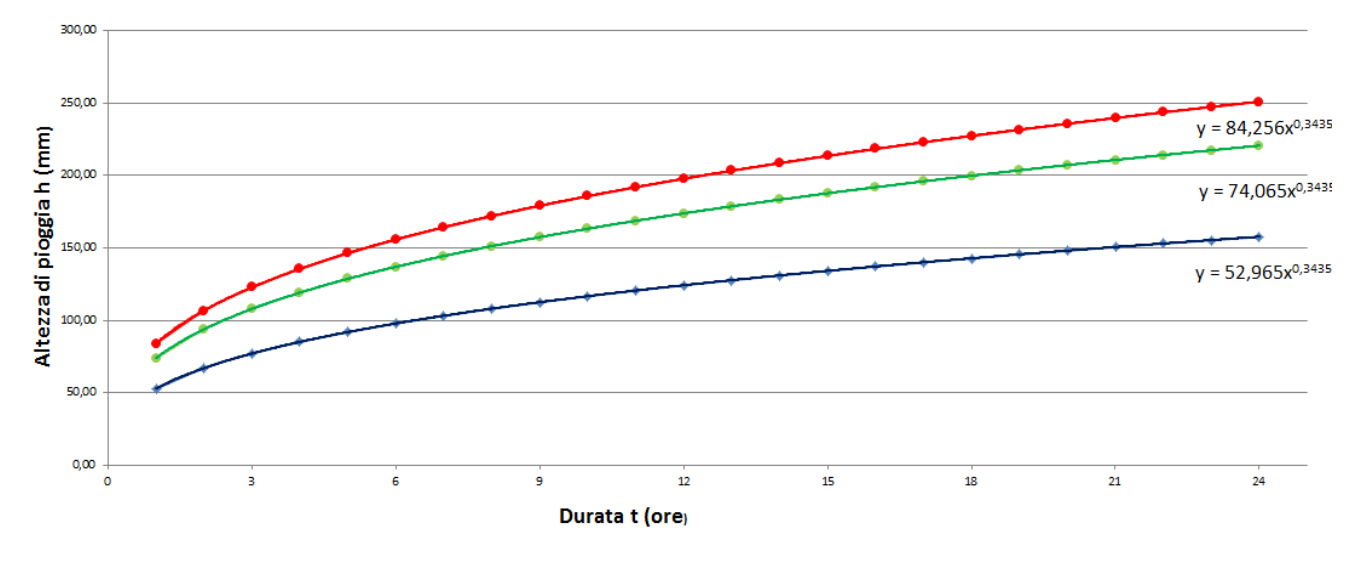

Figura 3.1 -2 Curve di possibilità pluviometrica dei vari sottobacini in zona 1.

|               | $TR = 30$ anni |        | $TR = 200$ anni |        | $TR = 500$ anni |        |
|---------------|----------------|--------|-----------------|--------|-----------------|--------|
|               | а              | n      | а               | n      | а               |        |
| <b>Bacino</b> | 52,965         | 0,3435 | 74,065          | 0,3435 | 84,256          | 0,3435 |

Tabella 3.1 -2 Parametri delle curve di possibilità pluviometrica per diversi tempi di ritorno in zona 1.

#### <span id="page-11-0"></span>3.2. Analisi idrologica

Per giungere alla valutazione della portata nelle sezioni di interesse è stata applicata la procedura con il metodo del CN (Curve Number della Soil Conservation Service).

#### 3.2.1. Il metodo "curve number".

<span id="page-11-1"></span>Il metodo denominato "curve number" (numero di curva) sviluppato dal Soil Conservation Service del Dipartimento dell'Agricoltura degli Stati Uniti, è un metodo non deterministico utilizzato per la stima dei deflussi superficiali.

Il metodo del Curve Number è un modello di trasformazione degli afflussi in deflussi che considera la precipitazione netta o pioggia efficace (Pe) come la precipitazione che dà origine al deflusso superficiale. La pioggia efficace è la pioggia totale a cui vengono detratte le perdite idrologiche dovute ad evapotraspirazione, all'acqua trattenuta dal terreno dalla tensione superficiale, all'infiltrazione e all'immagazzinamento nelle depressioni superficiali.

Per il calcolo della pioggia efficace, il metodo SCS propone la seguente equazione:

$$
\frac{S'}{S} = \frac{P_e}{(P - I_a)}
$$

in cui:

 $P_e$  = Precipitazione efficace o volume specifico cumulato di deflusso superficiale;

 $S'$  = volume specifico cumulato infiltrato;

 $S =$  massimo volume specifico di acqua che il terreno può trattenere in condizioni di saturazione (capacità di campo) saturazione di un terreno;

 $P =$  precipitazione totale o volume specifico cumulato affluito;

 $I_a$  = assorbimento iniziale (valore massimo dell'altezza di pioggia che il terreno può trattenere senza che si verifichi il deflusso superficiale); Il parametro  $\frac{1}{a}$  tiene conto anche di altri fenomeni, quali intercettazione dell'acqua da parte delle chiome della vegetazione, l'accumulo nelle locali depressioni del terreno e l'imbibizione iniziale del terreno. Poiché le perdite iniziali possono essere correlate all'invaso massimo del suolo *I, I<sub>a</sub>* è assunto pari a  $0.2$ *·* <sup>S</sup>;

$$
P_e = 0 \qquad \text{per } P < l_a
$$
\n
$$
P_e = \frac{(P - I_a)^2}{(P - I_a + S)} \quad \text{per } P \ge l_a
$$

Il volume specifico di saturazione S (detto anche capacità di campo) dipende dalla natura del terreno e dall'uso del suolo ed è il massimo volume specifico di acqua che il terreno può trattenere in condizioni di saturazione. La valutazione di S viene condotta attraverso la seguente relazione:

$$
S = S_0 \left( \frac{100}{CN} - 1 \right)
$$

in cui:

-  $S_0$  è un fattore di scala, pari a 254 mm (10 inches = 254 mm) se la pioggia viene espressa in mm;

- CN (Curve Number) è un parametro adimensionale, che può assumere un valore compreso fra 0 e 100. Con valori di CN uguali 0, si è in presenza di una superficie che trattiene o assorbe la totalità della precipitazione. Con valori di CN uguali o prossimi a 100, si è in presenza di terreni o superfici impermeabili dove la precipitazione si trasforma interamente o quasi in deflusso, creando l'evento di piena.

Il CN rappresenta l'attitudine del bacino esaminato a produrre deflusso. Tale parametro è funzione della natura litologica del suolo, dal tipo di uso del suolo, dalla permeabilità del suolo sottostante, delle condizioni di umidità iniziali antecedenti l'evento meteorico e del tipo di copertura vegetale.

La SCS ha classificato i vari tipi di suolo in quattro classi sulla base della permeabilità del terreno nudo a seguito di prolungato imbibimento:

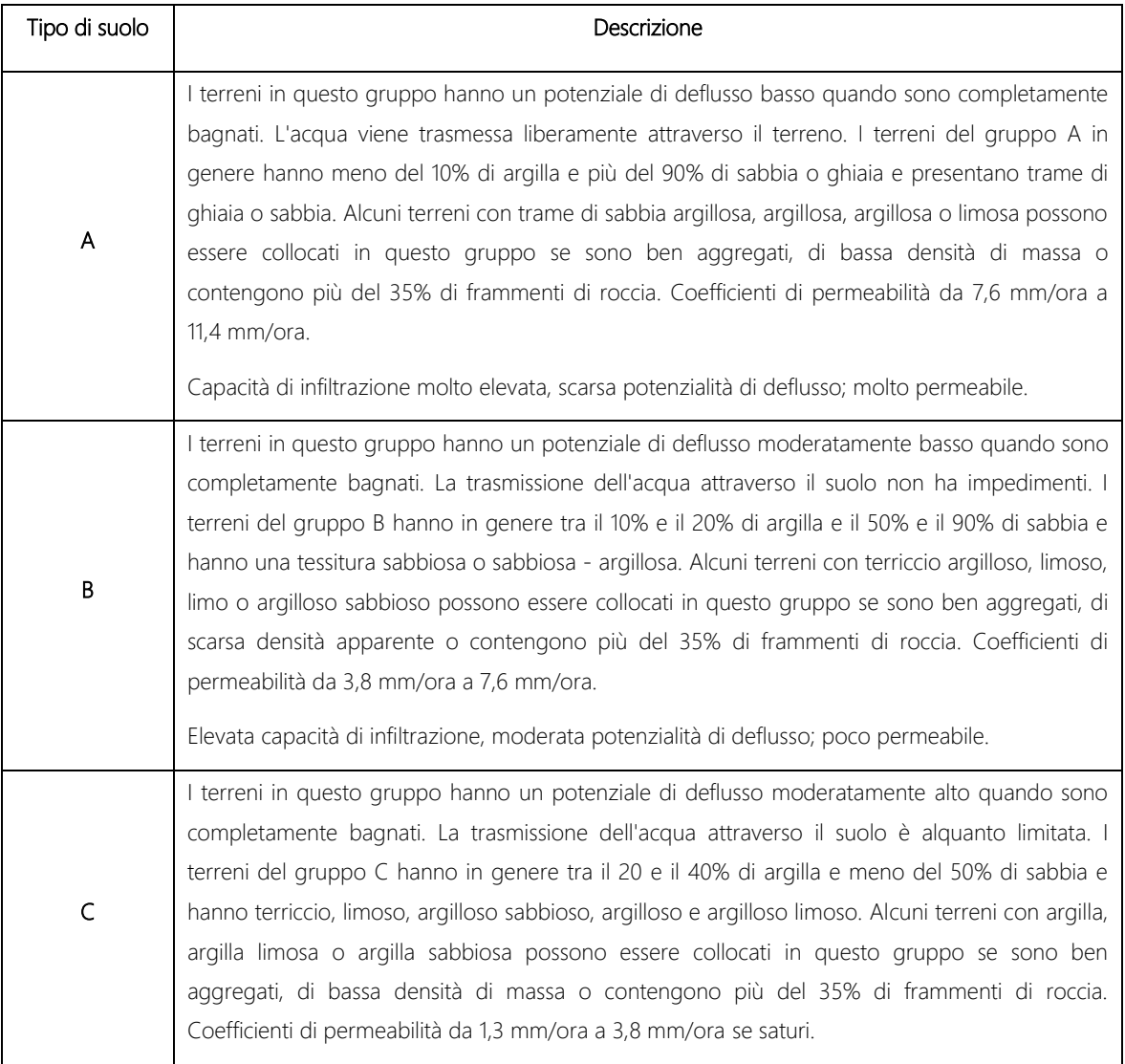

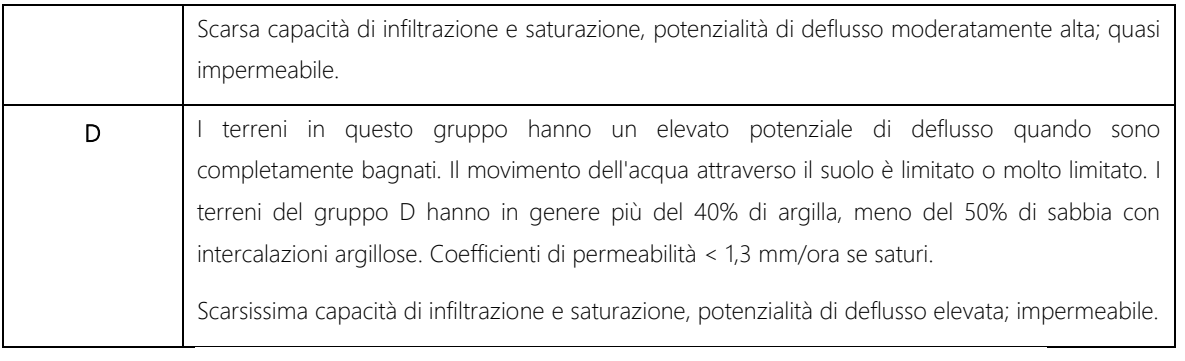

Tabella 3.2.1 -1 Tipologie di suolo secondo la classificazione del metodo SCS.

Per quanto riguarda le condizioni di umidità antecedenti la precipitazione, l'SCS individua tre classi AMC (Antecedent Moisture Condition), funzione della precipitazione nei cinque giorni precedenti l'evento meteorico:

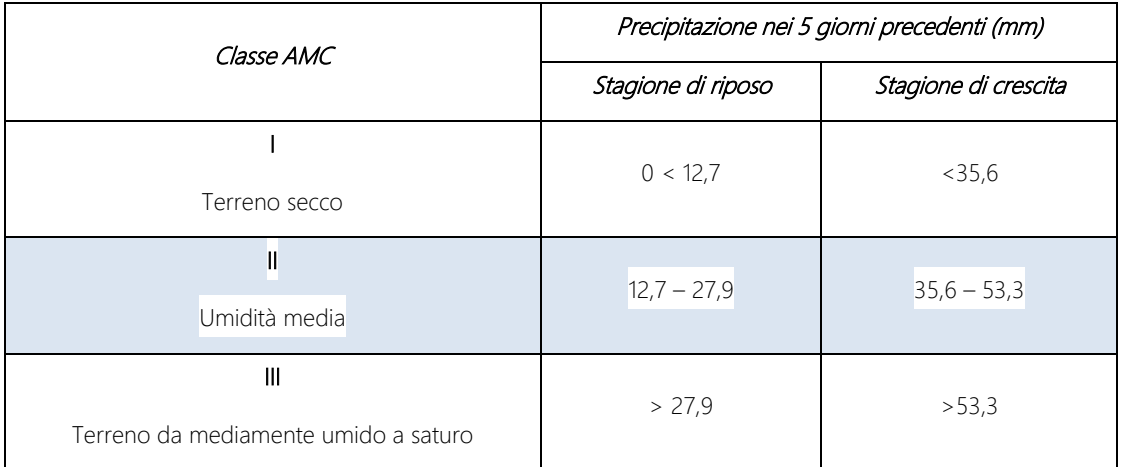

Tabella 3.2.1-2 Tabella delle diverse condizioni di umidità del terreno antecedenti gli eventi di precipitazione.

I valori di CN(II) si riferiscono ad una condizione di umidità del terreno di tipo intermedio come indicata dalla classe AMC II.

I valori di CN (I) e CN (III) si riferiscono a condizioni di umidità del suolo antecedenti l'evento meteorico di tipo secco o saturo e possono essere calcolate con le seguenti formule:

> $(2,3-0,013\cdot CN)$  $(I) = \frac{CN(I)}{2.3 - 0.013 \cdot CN(I)}$  $CN(I) = \frac{CN(II)}{2,3-0,013}$ Ξ

 $0,43 + 0,0057 \cdot CN(\mathit{II})$  $(III) = \frac{CN(I)}{0.43 + 0.0057 \cdot CN(I)}$  $CN(III) = \frac{CN(II)}{N(III)}$  $=\frac{1}{0.43+0.0057}$ 

Ad ogni tipologia di suolo viene associato un valore numerico di CN(II) per ogni classe di permeabilità.

Il CN(II) definito per il bacino idrografico oggetto di studio è riportato nella tabella sottostante:

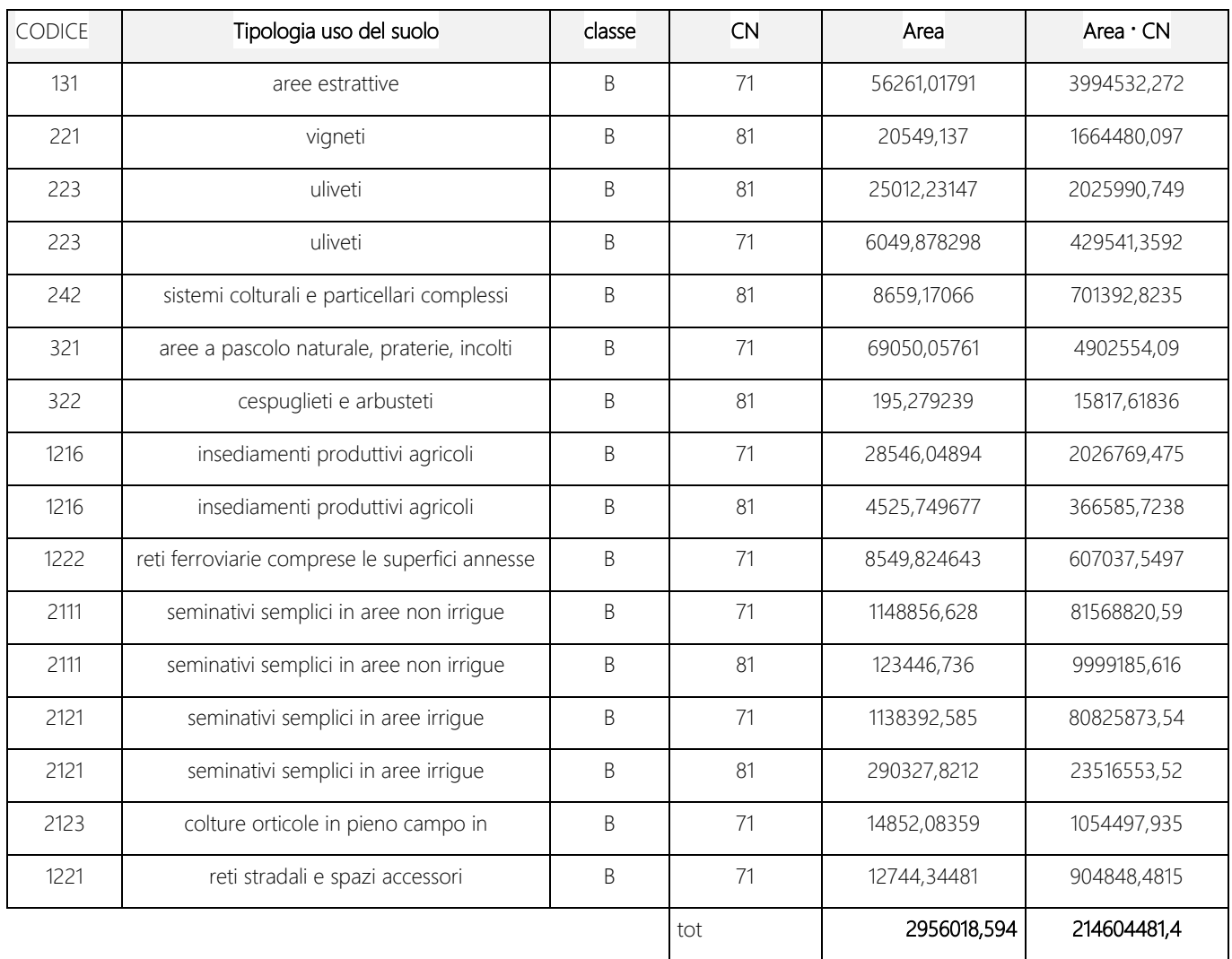

Nel caso in cui il bacino idrografico sia costituito da terreni appartenenti a diverse tipologie di suolo con classi di permeabilità diverse si adopera un valore medio pesato di CN, ovvero si può calcolare il deflusso totale come media pesata dei singoli deflussi relativi alle diverse aree del bacino.

La stima del valore medio pesato del CN (II), con peso rappresentato dall'area i-esima, per tutto il bacino idrografico è calcolato con la seguente formula:

 $A_{\text{tot}}$ 

 $CN_1$ ,  $CN_2$ , ...CN<sub>n</sub> = valore di CN (Curve Number II) associato a ciascuna tipologia di uso del suolo;

 $A_1$ ,  $A_2$ , ...  $A_n$  = Area i-esima di ciascuna tipologia di uso del suolo ricadente nel bacino idrografico esaminato;

 $A_{\text{TOT}}$  = Area totale del bacino idrografico.

Attraverso l'uso dei GIS è stato possibile calcolare il valore medio pesato del CN (II).

Per lo studio in oggetto, sono stati calcolati anche i valori di CN (I) e CN (III) relativi alle diverse condizioni di umidità del suolo antecedenti l'evento meteorico (AMC I e III):

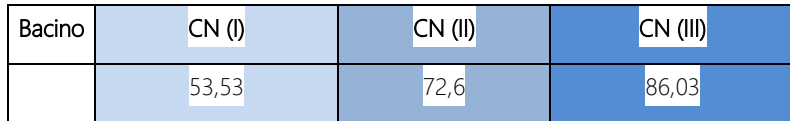

Tabella 3.2.1 - 3 Valori di CN relativi alle condizioni del suolo

Tali valori di CN consentono di ricavare il valore massimo del volume specifico di acqua (S) che il terreno può trattenere in condizioni di saturazione e da quest'ultimo è possibile ottenere la precipitazione efficace o volume specifico cumulato di deflusso superficiale  $P_{e}$ 

#### 3.2.2. Idrogramma di progetto.

<span id="page-16-0"></span>Per il calcolo della portata al colmo, si è utilizzato il modello della S.C.S (Soil Conservation Service) che propone di semplificare la piena di progetto con un idrogramma triangolare asimmetrico con una fase crescente di durata  $t_a$  (tempo di accumulo) ed una fase di esaurimento di durata  $t_e$  (tempo di esaurimento). La SCS, sulla base di numerose analisi sperimentali condotte su piccoli bacini agricoli monitorati, ha rilevato che nella fase crescente dell'idrogamma di piena defluisce mediamente un volume idrico pari ai 3/8 (37,5%) del volume totale mentre nella fase di esaurimento defluiscono i restanti 5/8 del volume totale del deflusso.

antecedenti l'evento meteorico.

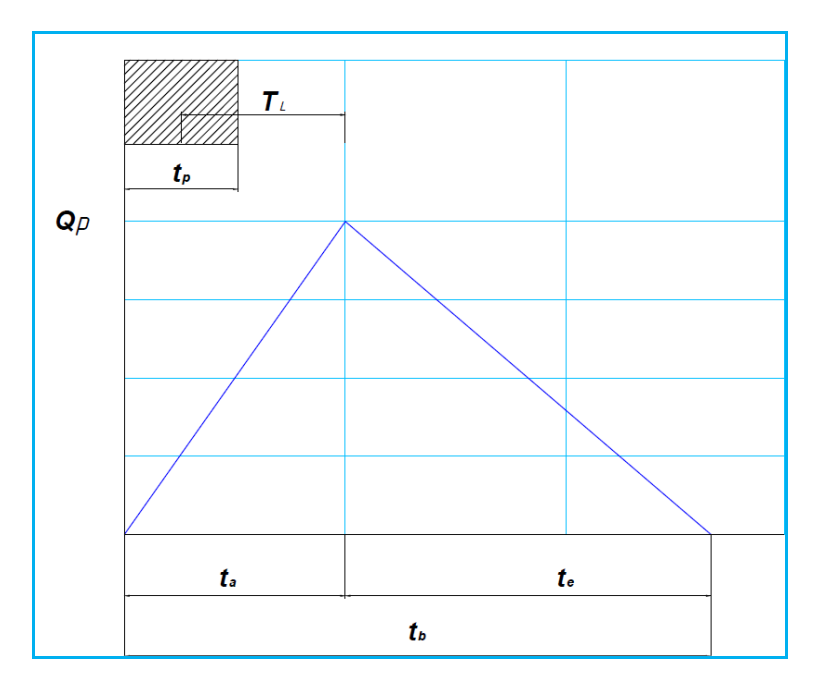

Figura 3.2.2 - 1 Idrogramma triangolare utilizzato per il calcolo della portata al colmo con il metodo SCS.

Il volume V idrico espresso in m<sup>3</sup> corrisponde all'area del triangolo del idrogramma e quindi ha la seguente espressione:

$$
V = \frac{Q_p}{2} (t_a + t_e) = \frac{Q_p \cdot t_b}{2}
$$

 $t_b$  è la durata complessiva dell'evento di piena.

$$
t_b = \frac{8}{3} \cdot t_a
$$

Di conseguenza sostituendo il valore di t<sub>b</sub> nell'equazione del volume è possibile esprimere la portata al colmo secondo la relazione qui di seguito riportata:

$$
Q_{P} = \frac{3}{4} \cdot \frac{10^{3} P_{e} \cdot A}{3600 \cdot t_{a}} \rightarrow Q_{P} = 0.208 \cdot \frac{P_{e} \cdot A}{t_{a}}
$$

in cui:

 $Qp$  = Portata al colmo di piena m<sup>3</sup>/s

 $P_e$  = volume di deflusso espresso in mm;

A = area del bacino espressa in km<sup>2</sup>;

 $t_a$  = tempo di accumulo espresso in ore.

Il valore di  $t_{\rm a}$  nell'ipotesi di una precipitazione di intensità costante viene espressa con la seguente relazione:

$$
t_a = \frac{1}{2} \cdot t_p + t_L
$$
che è anche pari a  $t_a = 0.7 \cdot t_c = 0.9/t_l$ 

- $t_p$  = durata della precipitazione che produce deflusso superficiale di intensità costante [ore]
- $-t_1$  = tempo di ritardo (distanza tra il baricentro del pluviogramma ed il picco dell'idrogramma triangolare) [ore]

Per la determinazione del tempo di ritardo, espresso in ore, si utilizza la seguente formula:

$$
t_L = 0.342 \cdot \frac{L^{0.8}}{s^{0.5}} \cdot \left(\frac{1000}{CN} - 9\right)^{0.7}
$$

 $s =$  la pendenza del bacino espressa in percentuale [%],

 $L =$  lunghezza asta principale è intesa come il percorso idraulico più lungo ovvero il punto più distante del bacino idrografico dalla sezione di chiusura [km]

CN = Curve Number medio del bacino idrografico numero adimensionale

Sulla base di determinazioni empiriche effettuate dall'SCS, è possibile affermare che il rapporto  $t_l/t_c$ è pari a 0,6, con  $t_c$  tempo di corrivazione del bacino.

$$
t_c = \frac{t_L}{0.6}
$$

La durata della precipitazione efficace  $t_p$  è pari a:

 $t_0 = 0.133 \cdot t_c$  oppure  $t_0 = 0.2 \cdot t_a$ 

il valore di t<sub>p</sub> non deve essere > 0,25  $t_a$  o 0,17  $t_c$ 

Il tempo di corrivazione nel modello della SCS rappresenta la distanza tra la fine della durata della precipitazione efficace ed il punto di flesso nella fase di esaurimento del grafico dell'idrogramma unitario.

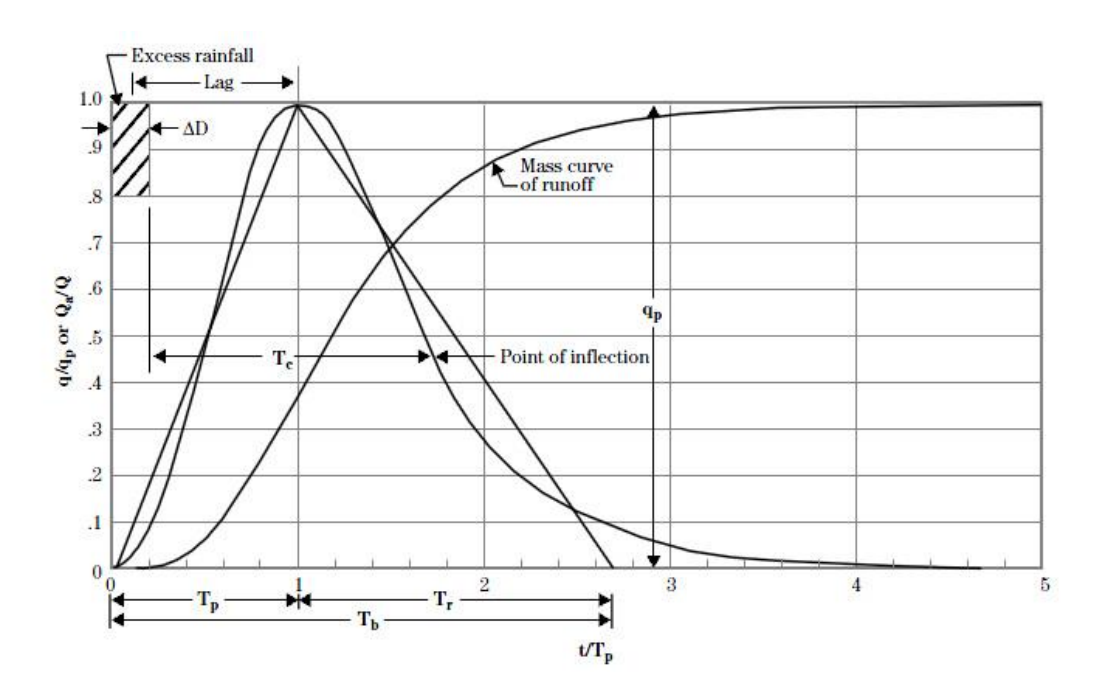

3.2.3. Stima della portata al colmo di piena con il metodo "curve number".

<span id="page-19-0"></span>La portata al colmo di piena corrisponde alla massima portata generata da un precipitazione di durata critica tale da mettere in crisi la rete idrografica, esso dipende dall'intensità di precipitazione e dall'area del bacino idrografico. Ogni particella liquida che cade in un punto del bacino deve seguire un suo percorso per giungere alla sezione di chiusura, impiegando, a parità di velocità di trasferimento, un tempo tanto maggiore quanto più lungo è il percorso da effettuare.

Sono state definite le portate di piena per i diversi valori di Curve Number (CNI, CNII, CNIII) considerando tutte le condizioni di umidità antecedenti l'evento di pioggia.

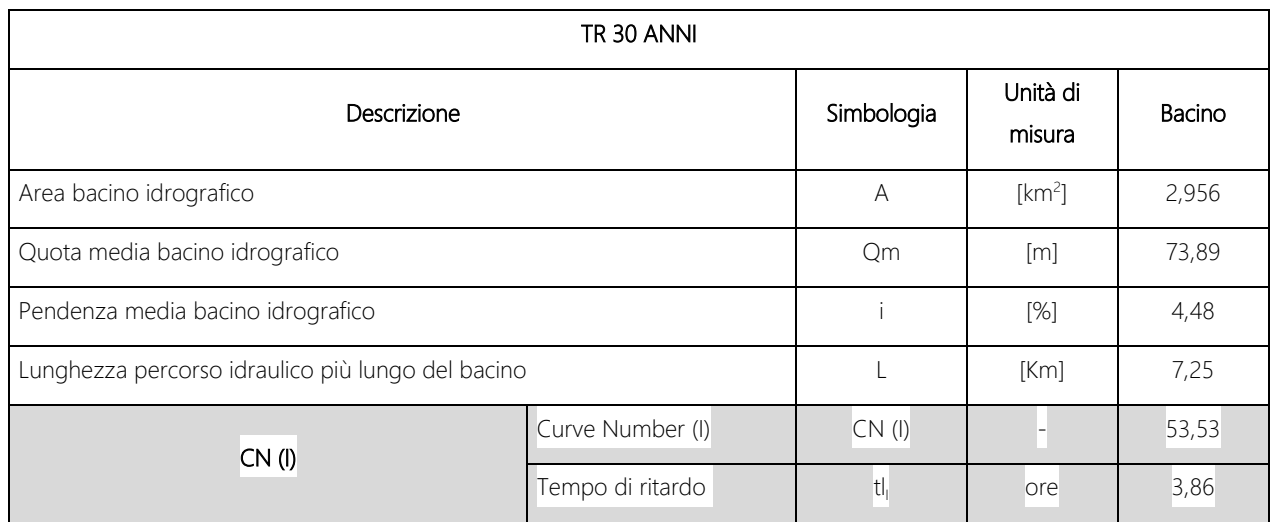

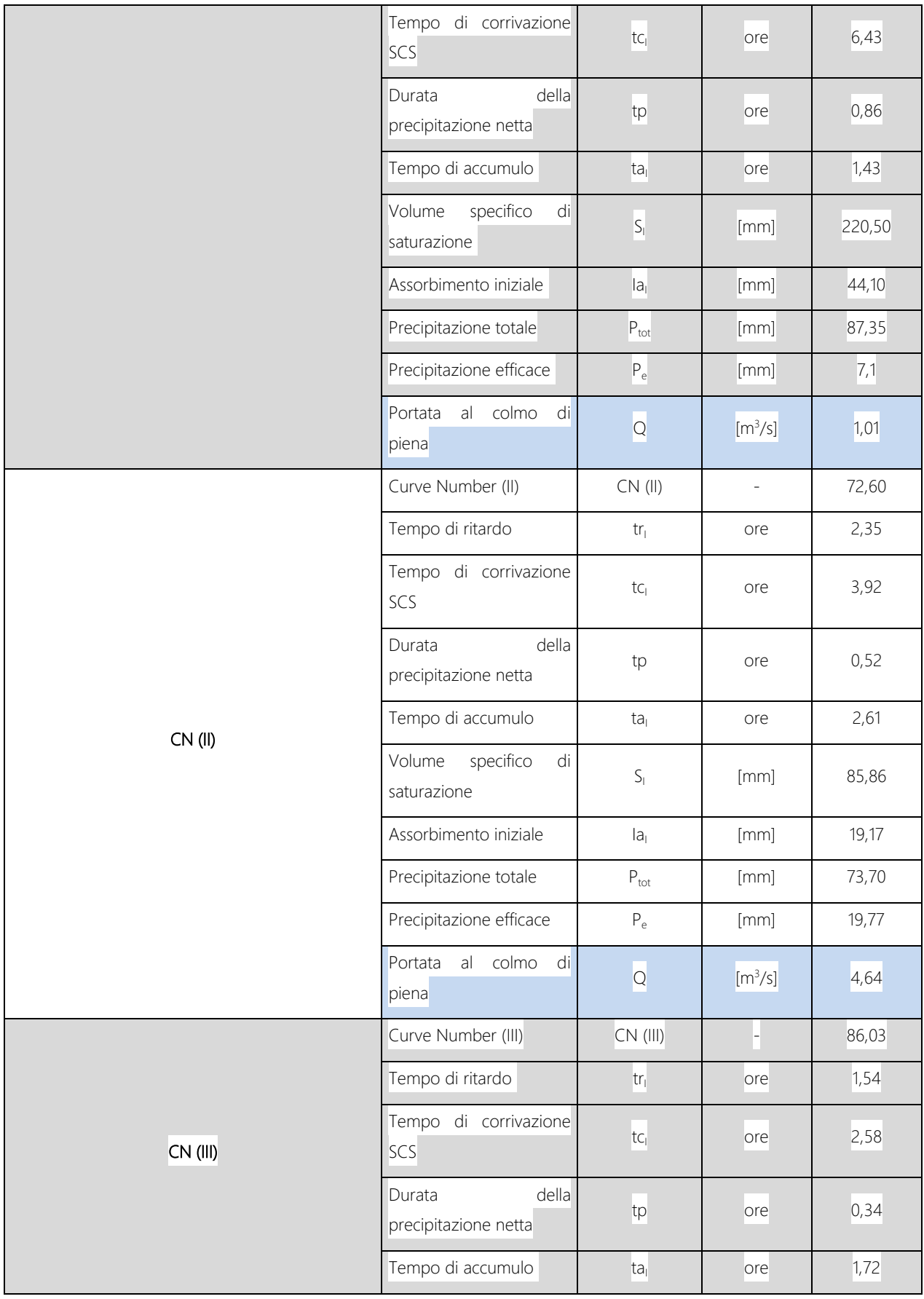

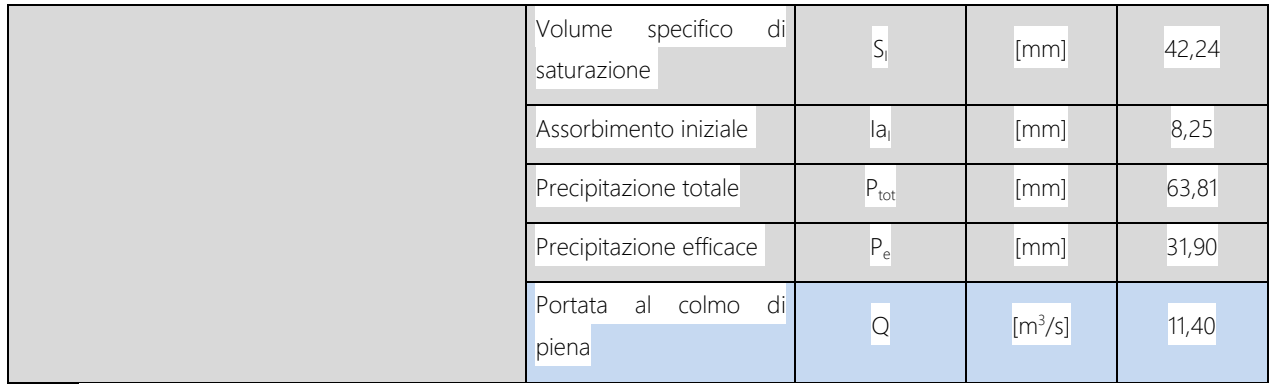

Tabella 3.2.3 -1 Risultati dell'applicazione del metodo Curve Number per la stima della portata al colmo di piena del bacino alla sezione di chiusura riferito ad un TR30 anni.

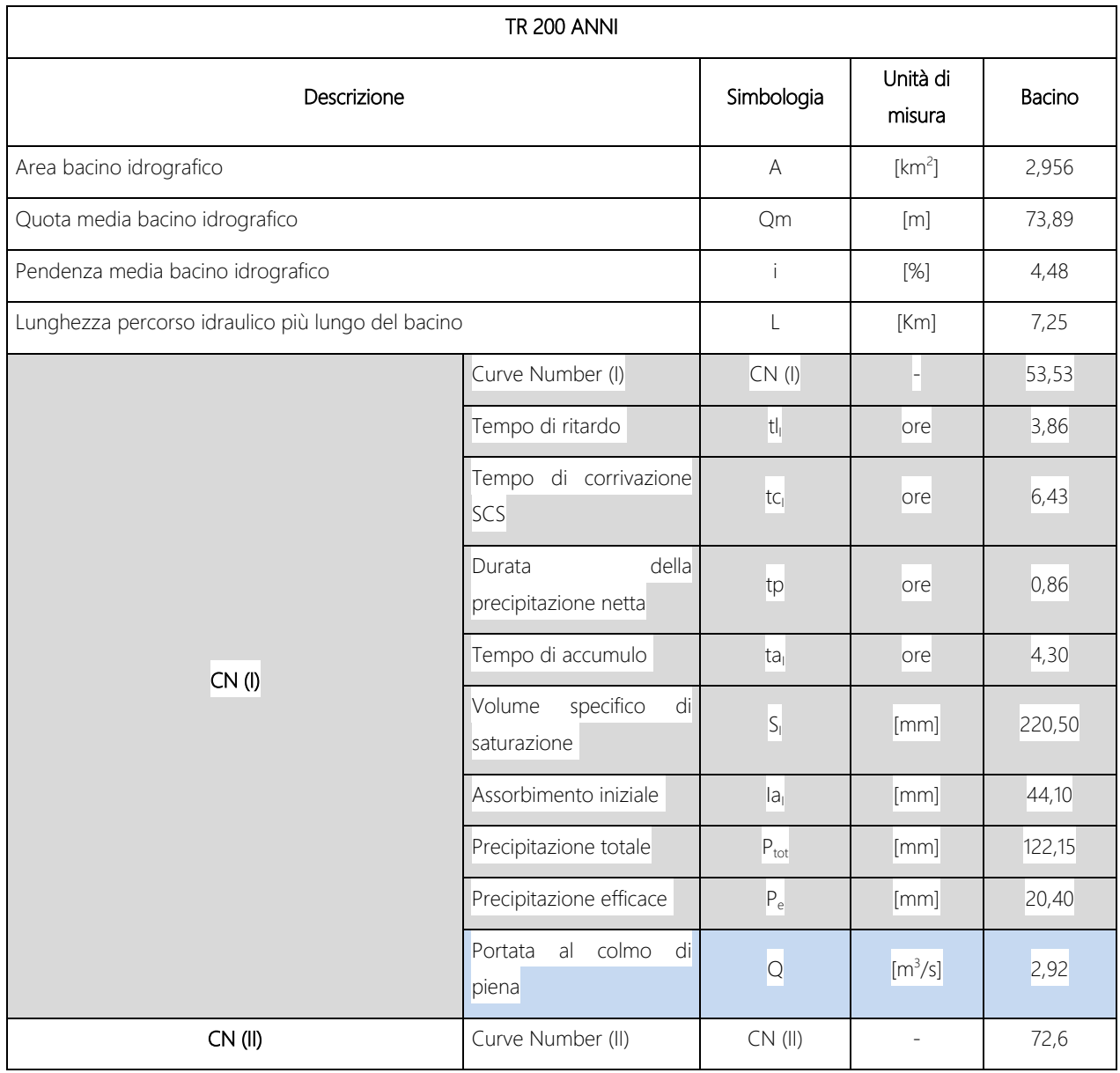

|          | Tempo di ritardo                         | $tr_{\parallel}$            | ore                 | 2,35   |
|----------|------------------------------------------|-----------------------------|---------------------|--------|
|          | Tempo di corrivazione<br>SCS             | $\mathsf{tc}_\mathsf{I}$    | ore                 | 3,92   |
|          | Durata<br>della<br>precipitazione netta  | tp                          | ore                 | 0,52   |
|          | Tempo di accumulo                        | ta <sub>l</sub>             | ore                 | 2,61   |
|          | Volume<br>specifico<br>di<br>saturazione | $S_{1}$                     | [mm]                | 95,86  |
|          | Assorbimento iniziale                    | $l_a$                       | [mm]                | 19,17  |
|          | Precipitazione totale                    | $\mathsf{P}_{\sf tot}$      | [mm]                | 103,05 |
|          | Precipitazione efficace                  | $\mathsf{P}_{\rm e}$        | [mm]                | 39,14  |
|          | al colmo<br>Portata<br>di<br>piena       | $\mathsf{Q}$                | [m <sup>3</sup> /s] | 9,20   |
|          | Curve Number (III)                       | CN (III)                    |                     | 86,03  |
|          | Tempo di ritardo                         | $\mathsf{tr}_{\mathsf{I}}$  | ore                 | 1,55   |
|          | Tempo di corrivazione<br>SCS             | $\mathsf{tc}_\mathsf{I}$    | ore                 | 2,60   |
|          | della<br>Durata<br>precipitazione netta  | tp                          | ore                 | 0,34   |
| CN (III) | Tempo di accumulo                        | ta <sub>l</sub>             | ore                 | 1,72   |
|          | Volume<br>specifico<br>di<br>saturazione | $S_{\parallel}$             | [mm]                | 41,24  |
|          | Assorbimento iniziale                    | a                           | [mm]                | 8,25   |
|          | Precipitazione totale                    | $\mathsf{P}_{\mathsf{tot}}$ | [mm]                | 89,24  |
|          | Precipitazione efficace                  | $\mathsf{P}_{\rm e}$        | [mm]                | 53,66  |
|          | al colmo<br>di<br>Portata<br>piena       | $\mathsf{Q}$                | [m <sup>3</sup> /s] | 19,17  |

Tabella 3.2.3 -2 Risultati dell'applicazione del metodo Curve Number per la stima della portata al colmo di piena del bacino alla sezione di chiusura riferito ad un TR200 anni.

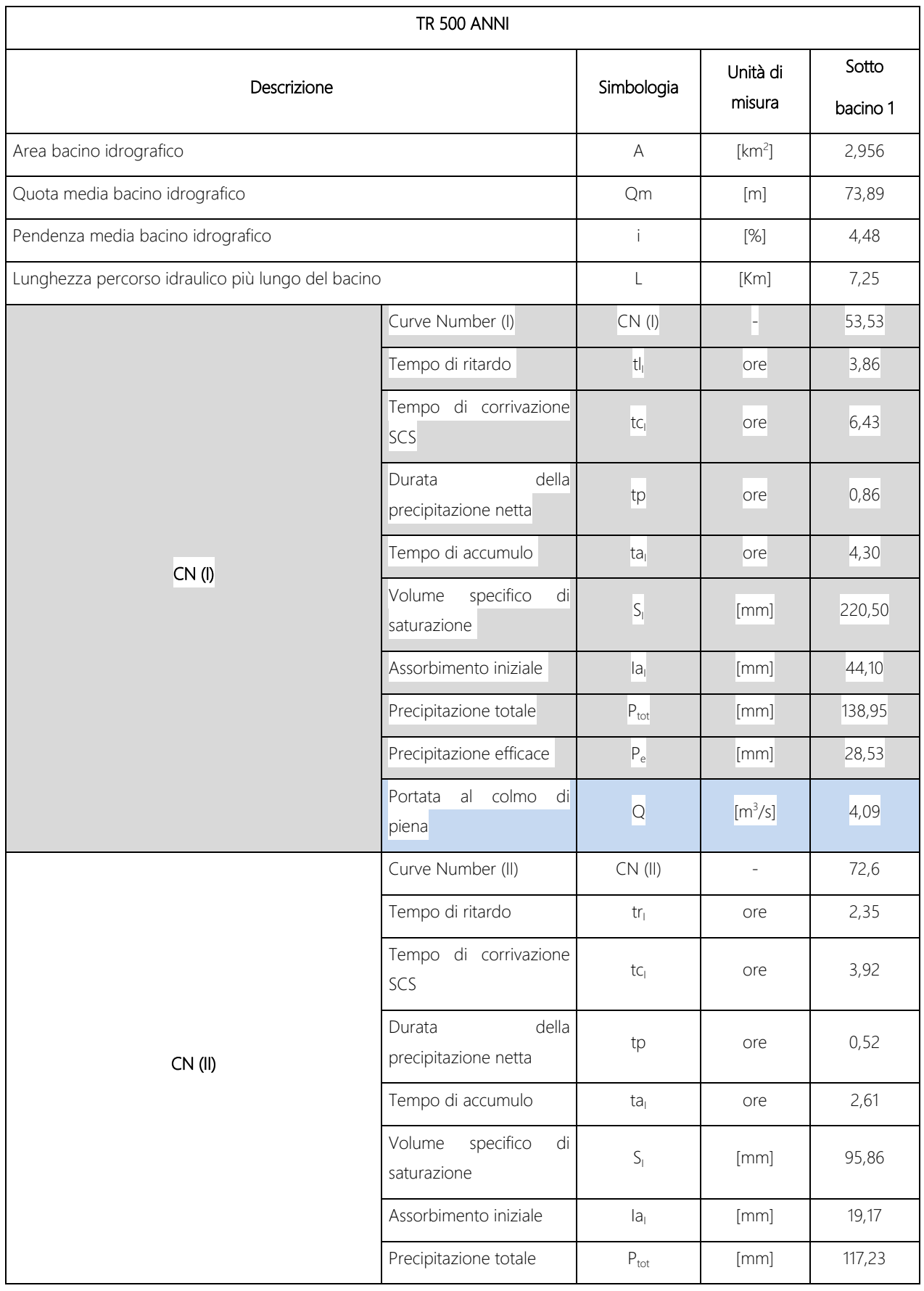

|          | Precipitazione efficace                  | $P_e$                | [mm]                | 49,60  |
|----------|------------------------------------------|----------------------|---------------------|--------|
|          | al colmo<br>di<br>Portata<br>piena       | $\overline{Q}$       | [m <sup>3</sup> /s] | 11,65  |
| CN (III) | Curve Number (III)                       | CN (III)             |                     | 86,03  |
|          | Tempo di ritardo                         | tr <sub>1</sub>      | ore                 | 1,55   |
|          | Tempo di corrivazione<br>SCS             | tc <sub>1</sub>      | ore                 | 2,60   |
|          | della<br>Durata<br>precipitazione netta  | tp                   | ore                 | 0,34   |
|          | Tempo di accumulo                        | ta <sub>1</sub>      | ore                 | 1,72   |
|          | specifico<br>Volume<br>di<br>saturazione | $S_{1}$              | [mm]                | 41,24  |
|          | Assorbimento iniziale                    | a                    | [mm]                | 8,25   |
|          | Precipitazione totale                    | $P_{\text{tot}}$     | [mm]                | 101,52 |
|          | Precipitazione efficace                  | $\mathsf{P}_{\rm e}$ | [mm]                | 64,67  |
|          | colmo<br>Portata<br>al<br>di<br>piena    | $\overline{Q}$       | [m <sup>3</sup> /s] | 23,11  |

Tabella 3.2.3 -3 Risultati dell'applicazione del metodo Curve Number per la stima della portata al colmo di piena del bacino alla sezione di chiusura riferito ad un TR500 anni.

3.2.4. Portate adottate.

<span id="page-24-0"></span>Le portate adottate per i prefissati tempi di ritorno (30, 200 e 500 anni) sono state ottenute come media tra i valori ricavati con le procedure descritte in precedenza: metodo del CN (Curve Number) e metodo razionale.

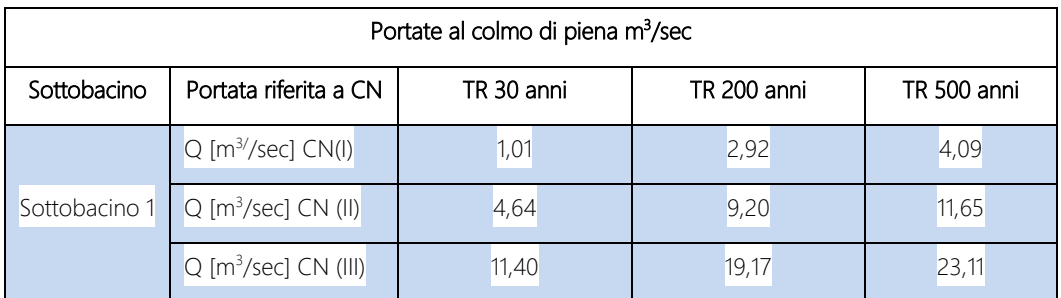

Tabella 3.2.5 – 1 Portate al colmo di piena adottate alle sezioni di chiusura dei diversi sottobacini per i diversi tempi di ritorno.

#### <span id="page-25-0"></span>4. Studio idraulico

Per lo studio idraulico si è utilizzato, quale programma di calcolo e modellazione, HEC RAS (Hydrologic Engineering Center's River Analysis System) software prodotto dallo US ARMY engineering corps, e reso freeware attraverso internet. Di seguito si illustrano brevemente i contenuti del modello, rimandando ad ogni approfondimento, ai documenti presenti sul sito ufficiale (www.hec.usace.army.mil).

HEC-RAS è un programma capace di gestire un'intera rete di canali, un sistema dentritico o un singolo tratto fluviale; è possibile simulare il comportamento della corrente in regime sub-critico (corrente lenta), supercritico (corrente veloce) o misto. Nella procedura di calcolo, il programma schematizza il fiume come un canale rettilineo fra due sezioni consecutive. Il software può lavorare in regime di moto permanente o vario ricercando la soluzione dell'equazione monodimensionale dell'energia.

Nel caso di studio la verifica idraulica è stata condotta in moto permanente.

- <span id="page-25-1"></span>4.1. Teoria del modello idraulico
	- 4.1.1. Caratteristiche di HECRAS

<span id="page-25-2"></span>Il software di calcolo HECRAS (River Analysis System) sviluppato dall'Hydrologic Engineering Center dell'US Army Corps of Engineers è concepito per risolvere problematiche relative all'ingegneria idraulica ed in particolare a studi finalizzati alla determinazione delle aree allagabili con diversi tempi di ritorno in caso di esondazioni dai corsi d'acqua.

Il programma consente di ottenere il livello idrico all'interno di ciascuna sezione trasversale presa in corrispondenza dell'asse del reticolo al fine dell'individuazione delle zone di allagamento, sia in corrispondenza dell'alveo che nelle zone contigue, valutando eventualmente l'influenza di ponti o vari ostacoli sul normale deflusso della corrente.

Le ipotesi alla base del modello possono essere quelle in regime di moto monodimensionale permanente uniforme, di moto gradualmente variato o di moto vario.

Per condizioni di moto stazionario si intende un [fluido](http://it.wikipedia.org/wiki/Fluido) la cui [velocità](http://it.wikipedia.org/wiki/Velocit%C3%A0), pur potendo variare da punto a punto, rimane costante nel tempo in ciascun punto.

Il moto monodimensionale negli alvei naturali è caratterizzato da linee di flusso paralleli tra loro con vettori di velocità anch'essi paralleli tra loro ed orientati lungo la direzione della corrente. Le velocità trasversali sono sempre nulle.

Il moto uniforme si ha per le correnti lineari quando l'alveo presenta sezione, pendenza e caratteristiche

di resistenza costanti. Il livello è costante per tutte le sezioni ed il profilo della corrente è parallelo al fondo dell'alveo.

Nel moto permanente o stazionario di una corrente lineare (corrente caratterizzata da linee di flusso parallele fra loro e da velocità trasversali sempre nulle) le variabili idrodinamiche di pressione e velocità non variano nel tempo. Il valore della portata rimane costante nel tempo.

Una corrente a pelo libero è in moto permanente gradualmente variato quando l'alveo è abbastanza regolare e presenta variazioni graduali di sezione e di direzione tali che le linee di corrente risultano essere rettilinee e parallele tra loro.

Nel moto vario le portate e i livelli idrici variano nel tempo.

Il software è programmato per il calcolo di profili nell'ipotesi monodimensionale, e quindi fornisce, per ciascuna sezione trasversale, un'unica altezza del pelo libero e un'unica altezza della linea dell'energia. La soluzione dell'equazione di conservazione dell'energia, ottenuta per iterazione, fornisce l'altezza d'acqua in una assegnata sezione trasversale.

Nel caso di moto permanente, il software è in grado di modellare profili sia di correnti lente che veloci, ed inoltre è possibile valutare profili misti, con passaggio attraverso lo stato critico. Le condizioni al contorno sono poste a monte per correnti veloci, a valle per correnti lente o sia a monte che a valle per correnti miste.

Il programma per poter risolvere le equazioni di conservazione dell'energia ha bisogno dei dati geometrici relativi a ciascuna sezione trasversale al corso d'acqua, dei valori dei coefficienti di scabrezza di Manning, relativi rispettivamente alla golena sinistra (LOB), canale principale (CH) e golena destra (ROB), oltre che informazioni relative ai valori di portata per ciascun tempo di ritorno e condizioni al contorno.

La geometria delle sezioni idrauliche è stata estrapolata dai rilievi con risoluzione 2m, forniti dal committente.

Le principali caratteristiche della corrente come il livello idrico e la velocità media vengono calcolate normalmente con lo standard step method attraverso la soluzione iterativa della equazione di continuità dell'energia e l'equazione di Manning, tra due sezioni consecutive.

$$
Z_2 + Y_2 + \frac{\alpha_2 V_2^2}{2g} = Z_1 + Y_1 + \frac{\alpha_1 V_1^2}{2g} + h_e
$$

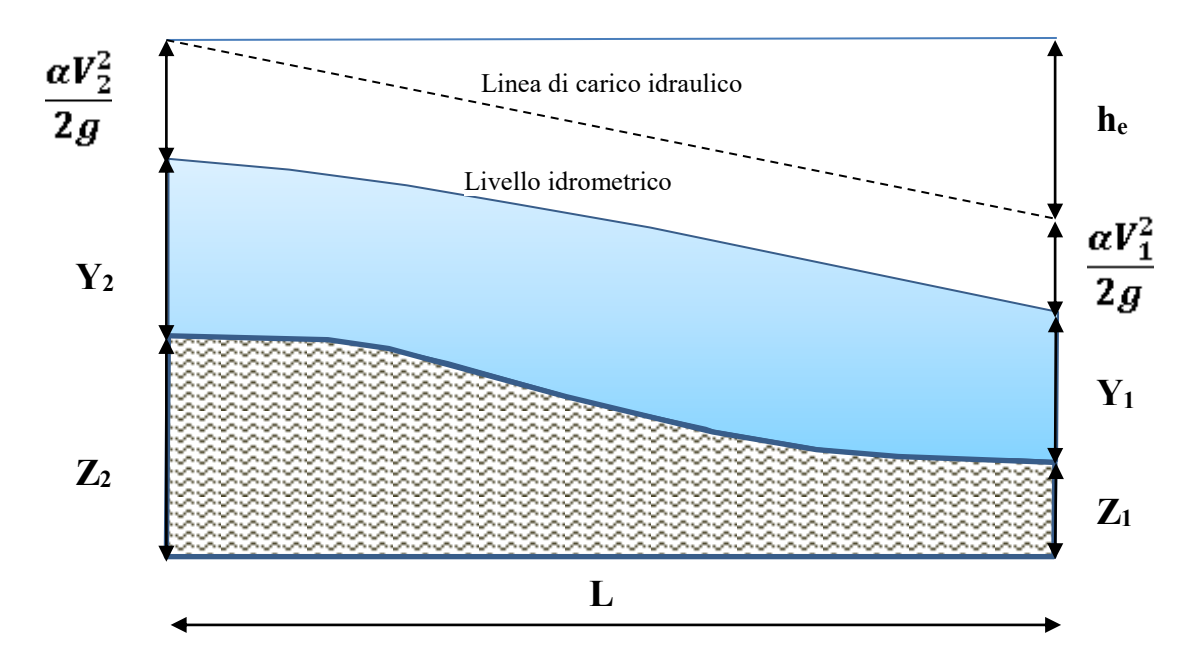

Fig. 4.1.1 – 1 Rappresentazione grafica dei termini dell'equazione dell'energia.

 $Z_1$ ,  $Z_2$  = Quote sul livello medio del mare (s.l.m.m.) del fondo alveo rispetto ad un riferimento prefissato in corrispondenza delle sezioni 1 e 2

 $Y_1$ ,  $Y_2$  = sono le altezze idriche in corrispondenza delle sezioni 1 e 2;

 $V_1$ ,  $V_2$  = Velocità medie della corrente in corrispondenza delle sezioni 1 e 2

 $\alpha_1$ ,  $\alpha_2$  = sono i coefficienti di ragguaglio delle potenze cinetiche o coefficienti di Coriolis in corrispondenza delle sezioni 1 e 2

 $q =$  accelerazione di gravità 9,8 m/s<sup>2</sup>

 $h_e$  = perdita di carico tra le due sezioni

Le perdite di carico sono dovute sia agli attriti interni della massa liquida dovuti a strati a diversa velocità e sia alla espansione o contrazione della corrente.

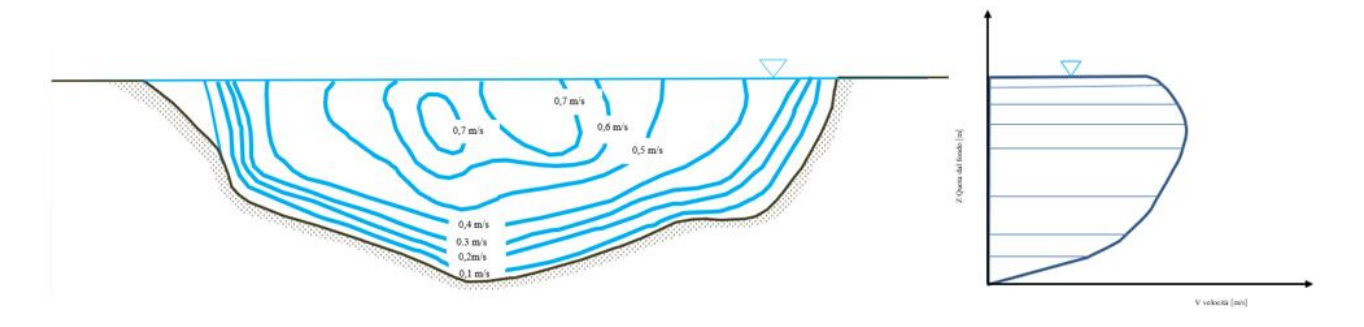

Fig. 4.1.1 – 2 Rappresentazione degli strati a diversa velocità della massa liquida in una sezione d'alveo mediante isotachie (figura a sinistra). Distribuzione verticale della velocità di una corrente (figura a destra).

La perdita di carico tra le due sezioni è data dalla somma di due termini il primo che tiene conto delle perdite d'attrito L· S<sub>f</sub> ed un altro che tiene conto della contrazione o espansione della corrente d'acqua.

$$
C\left|\frac{\alpha_2 V_2^2}{2g} - \frac{\alpha_1 V_1^2}{2g}\right|
$$

Pertanto si può esprimere come:

$$
h_{\rm e} = LS_f + C_{e,e} \left| \frac{\alpha_2 V_2^2}{2g} - \frac{\alpha_1 V_1^2}{2g} \right|
$$

 $h_e$  = perdita di carico tra le due sezioni [m]

 $L =$  Distanza tra due sezioni consecutive [m]

 $C =$  Coefficiente di contrazione  $C_c$  ed espansione  $C_e$  [numero adimensionale]. Questi coefficienti per correnti lente assumono valori diversi a seconda di come varia l'area tra le due sezioni consecutive, esso può essere graduale e quindi i coefficienti assumono valori 0,1 per C<sub>c</sub> e 0,3 per C<sub>e</sub> o repentino in corrispondenza di ponti quindi assume valori di 0,3 per C<sub>c</sub> e 0,5 per C<sub>e</sub>. I valori dei coefficienti di contrazione ed espansione per correnti veloci sono sempre inferiori di quelli previsti per correnti lente e non superano i valori di 0,05 per  $C_c$  e 0,2 per  $C_{e}$ .

Si è in presenza di una contrazione quando l'altezza cinetica nella sezione a valle è maggiore dell'altezza cinetica della sezione a monte mentre quando accade il contrario si è in presenza di una espansione del flusso.

 $S_f$  = pendenza d'attrito (friction slope);

 $\alpha_1$  e  $\alpha_2$  = coefficienti di ragguaglio delle potenze cinetiche o coefficienti di Coriolis in corrispondenza delle sezioni 1 e 2;

 $\mathsf{V}_1$ ,  $\mathsf{V}_2$  = Velocità medie della corrente in corrispondenza delle sezioni 1 e 2;

g = accelerazione di gravità  $9.8 \text{ m/s}^2$ .

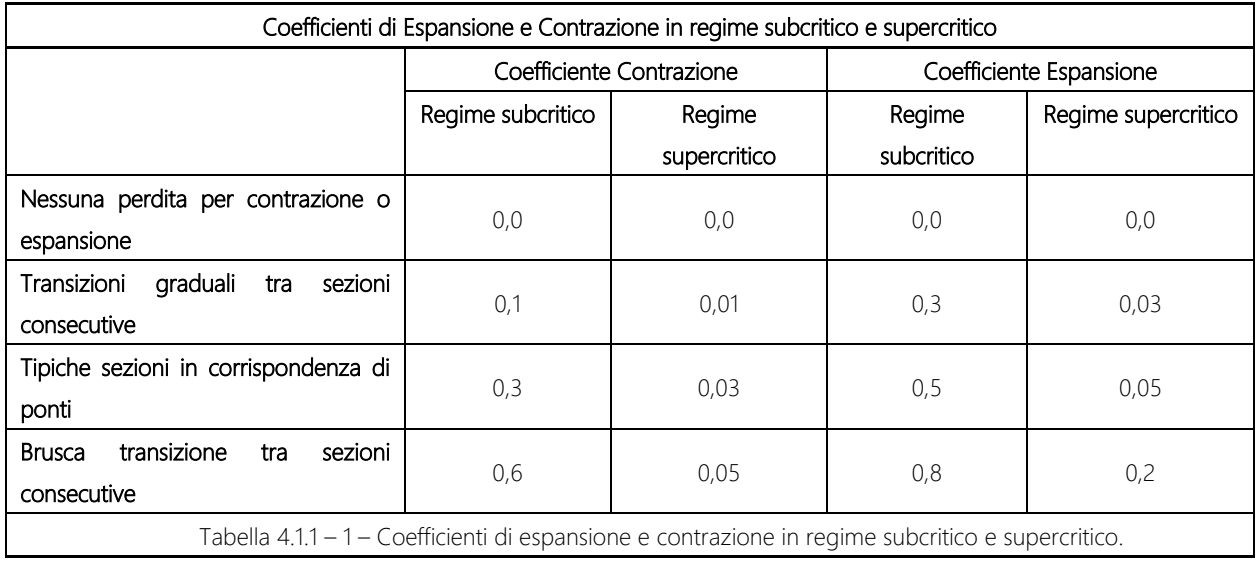

La lunghezza del tratto di alveo compreso tra due sezioni successive viene ponderata rispetto la frazione di portata che fluisce nelle tre zone in cui è stato suddiviso l'alveo del corso d'acqua:

$$
L = \frac{L_{lob}Q_{lob} + L_{ch}Q_{ch} + L_{rob}Q_{rob}}{K_{lob} + K_{ch} + K_{rob}}
$$

L<sub>OB</sub>, L<sub>CH</sub>, L<sub>ROB</sub>: lunghezze del tratto di alveo relative rispettivamente all'area golenale sinistra (LOB, left overbank), alveo ordinario (CH, channel) e area golenale destra (ROB, right overbank); Q<sub>LOB</sub>, Q<sub>CH</sub>, Q<sub>ROB</sub>: media aritmetica delle portate attraverso le sezioni rispettivamente in golena sinistra ( $Q_{\text{LOB}}$ ), alveo ordinario ( $Q_{CH}$ ) e golena destra ( $Q_{ROB}$ ).

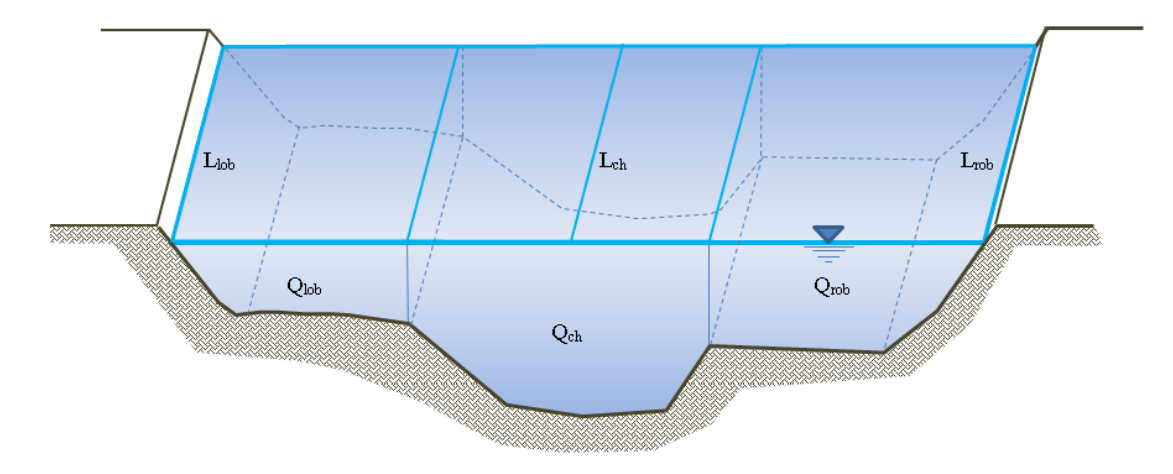

Fig. 4.1.1 – 3 Rappresentazione di un tratto d'alveo compreso tra due sezioni consecutive distanti tra loro di una lunghezza L. L'alveo è suddiviso in tre parti: golena sinistra, alveo ordinario e golena destra attraverso cui fluiscono le portate Qlob, Qch, Qrob.

Il valore di  $S_f$  pendenza d'attrito (*friction slope*) dipende dalla scabrezza dell'alveo ed è espressa con la seguente equazione di Manning:

$$
S_f = \left(\frac{Q_{TOT}}{K_{TOT}}\right)^2 = \left(\frac{Q_{TOT}}{K_{lob} + K_{ch} + K_{rob}}\right)^2
$$

 $Q_{TOT}$  = portata totale data come somma di  $Q_{lob}$  +  $Q_{ch}$  +  $Q_{rob}$  delle portate nelle diverse parti della sezione;

 $Q_{\text{lob}}$ ,  $Q_{\text{ch}}$ ,  $Q_{\text{rob}}$  = portate medie della golena sinistra, alveo ordinario e golena destra [m<sup>3</sup>/s]

 $K_{TOT}$  = Coefficiente di trasporto o conveyance totale della sezione;

 $K_{\text{lob}}$ ,  $K_{\text{ch}}$ ,  $K_{\text{rob}}$  = coefficiente di trasporto o conveyance dell'area di golena sinistra, del canale di deflusso principale e dell'area di golena destra.

Il valore di  $S_f$  può essere calcolato dal software con altre espressioni:

Trasporto medio tra le sezioni 1 e 2;

$$
S_f = \left(\frac{Q_1 + Q_2}{K_1 + K_2}\right)^2
$$

Media aritmetica della pendenza d'attrito valutata tra le sezioni 1 e 2;

$$
S_f = \frac{S_{f1} + S_{f2}}{2}
$$

Media geometrica della pendenza di attrito tra le sezioni 1 e 2

$$
S_f = \sqrt{S_{f1} + S_{f2}}
$$

Media armonica della pendenza di attrito tra le sezioni 1 e 2

$$
S_f = \frac{2(S_{f1} \cdot S_{f2})}{S_{f1} + S_{f2}}
$$

Il valore di K e dato dalla seguente espressione:

$$
K = \frac{k}{n}AR^{\frac{2}{3}}
$$

dove

K = Conveyance o coefficiente di trasporto o capacità di portata [m<sup>3</sup>/s];

k = coefficiente di conversione tra unità metriche ed anglosassoni esso è pari ad 1 per le unità metriche e pari a 1,486 per le unità anglosassoni;

A = Area totale della sezione di deflusso o area bagnata [m<sup>2</sup>];

R = Raggio idraulico dato dal rapporto tra A area bagnata e P perimetro bagnato della sezione  $[m]$ ;

n = è il coefficiente Manning ed è un parametro rappresentativo della scabrezza del fondo e delle sponde [m-1/3·s].

#### Coefficienti di Manning

I coefficienti di scabrezza o di Manning sono estremamente variabili e la loro scelta è significativa ai fini di un accurato calcolo dei profili idrici. I coefficienti di scabrezza dipendono da vari fattori quali:

- la granulometria e tipo di materiali costituenti l'alveo;
- la vegetazione presente in alveo e nelle aree golenali;
- le irregolarità del corso d'acqua;
- la linearità del reticolo;
- zone di erosione o deposito;
- elementi che ostruiscono il deflusso;
- dimensione e forma del reticolo;
- cambi stagionali di temperatura;
- materiale in sospensione o trasportato sul fondo dell'alveo.

I valori dei coefficienti di Manning possono essere determinati mediante, formule empiriche o l'utilizzo di tabelle presenti nel testo "Open Channel Hydraulics" [Chow, 1959].

Nel fare la stima del valore complessivo del coefficiente di scabrezza si adotta sempre il valore più conservativo di quelli presenti in tabella. Si sceglie il valore maggiore tra i coefficienti possibili se lo scopo dello studio è quello di determinare dei livelli idrometrici mentre se lo scopo è quello di determinare la velocità della corrente allora va scelto il valore minimo dei possibili valori sottostanti:

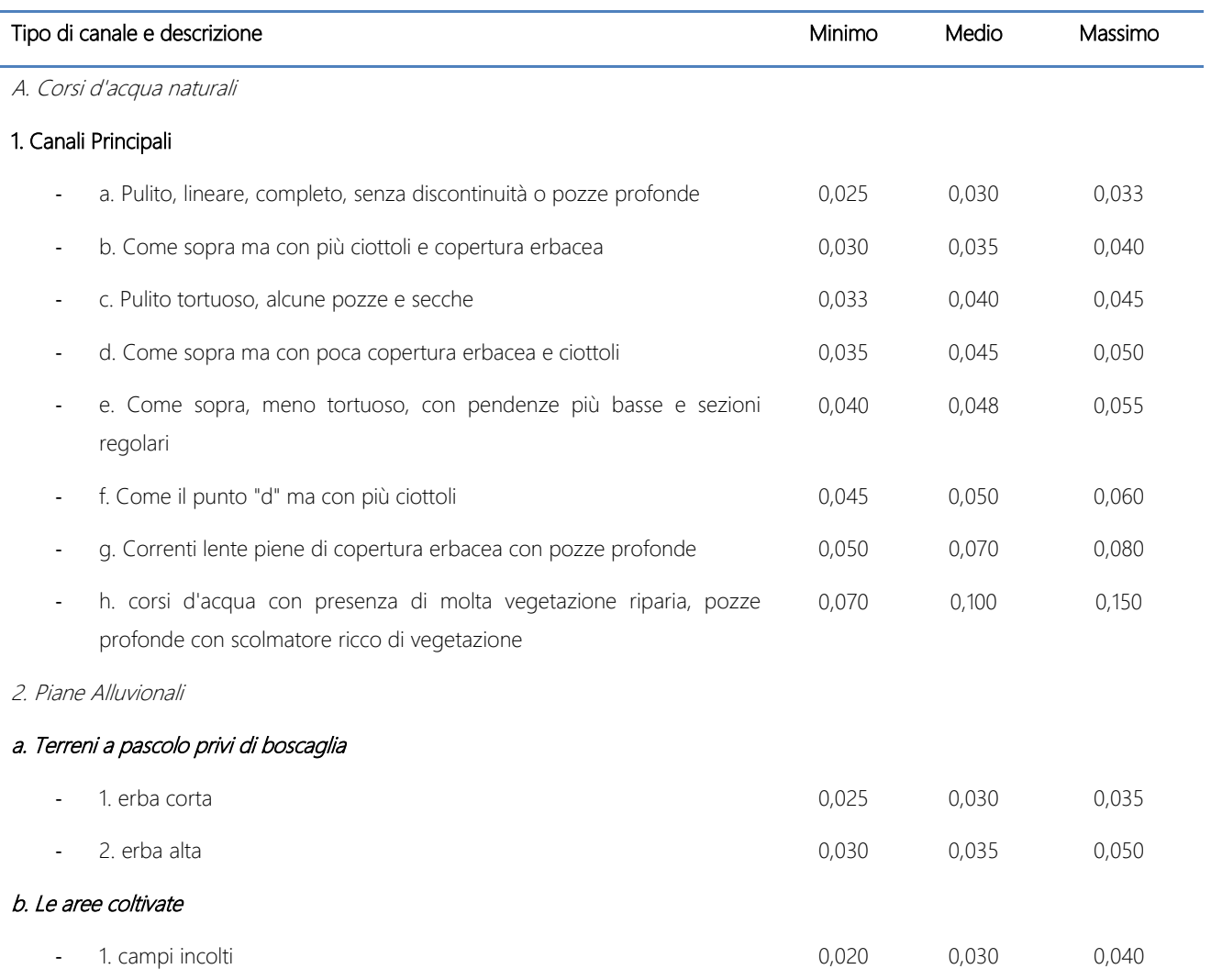

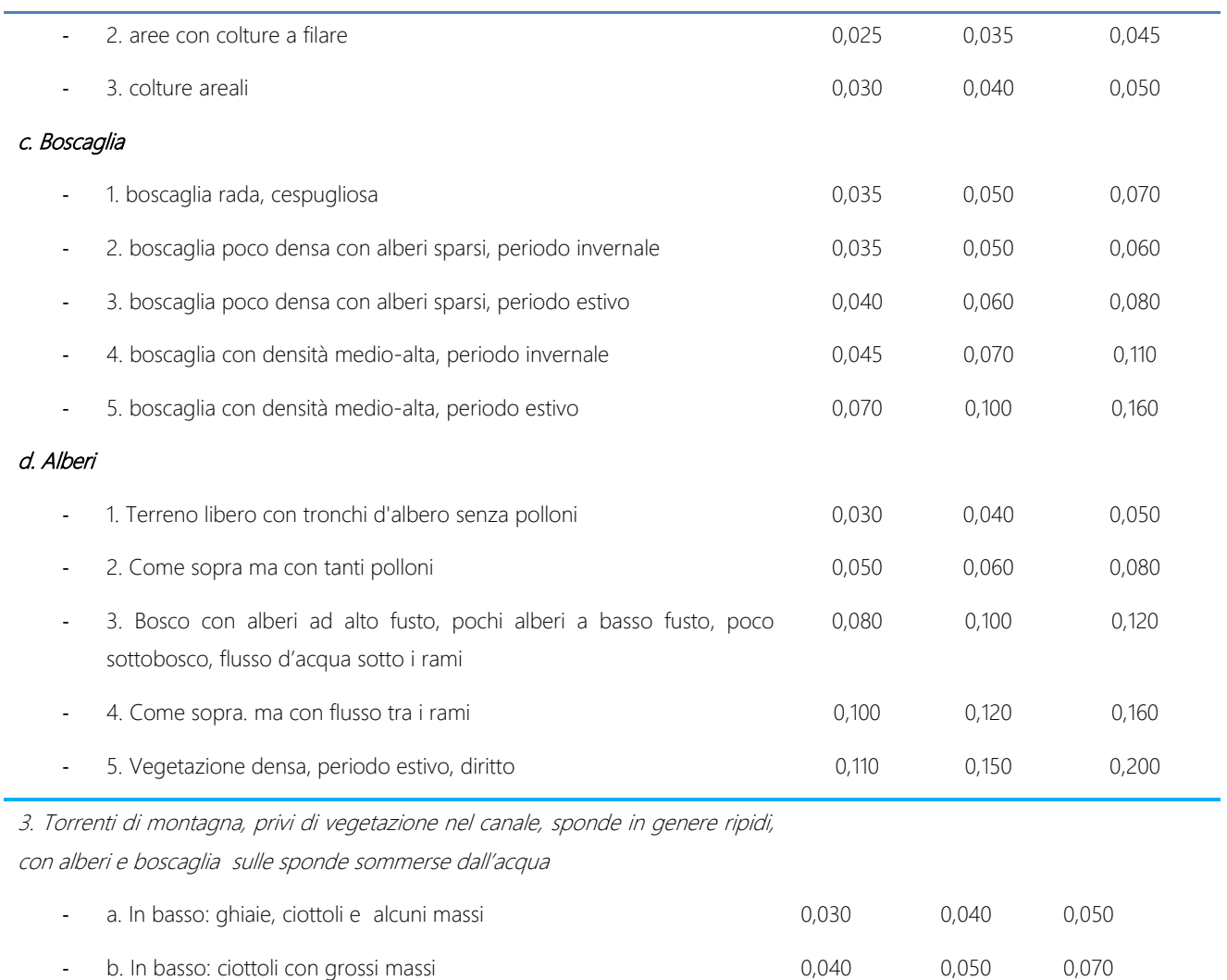

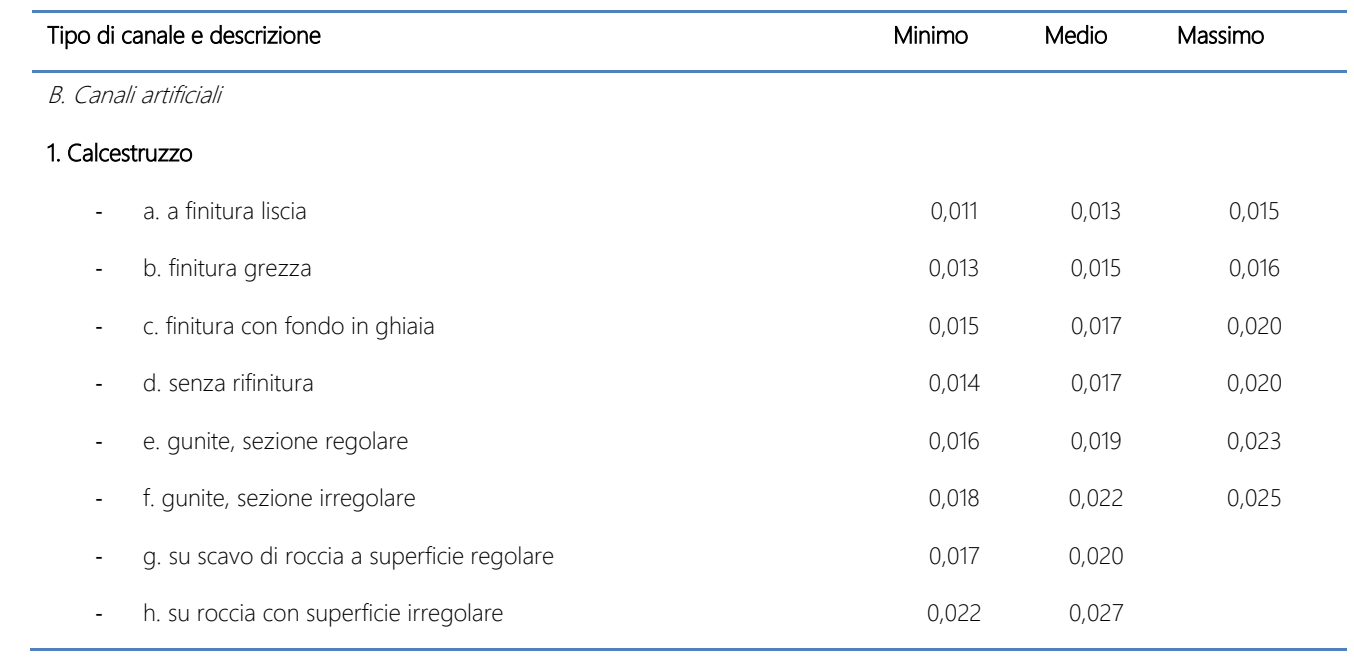

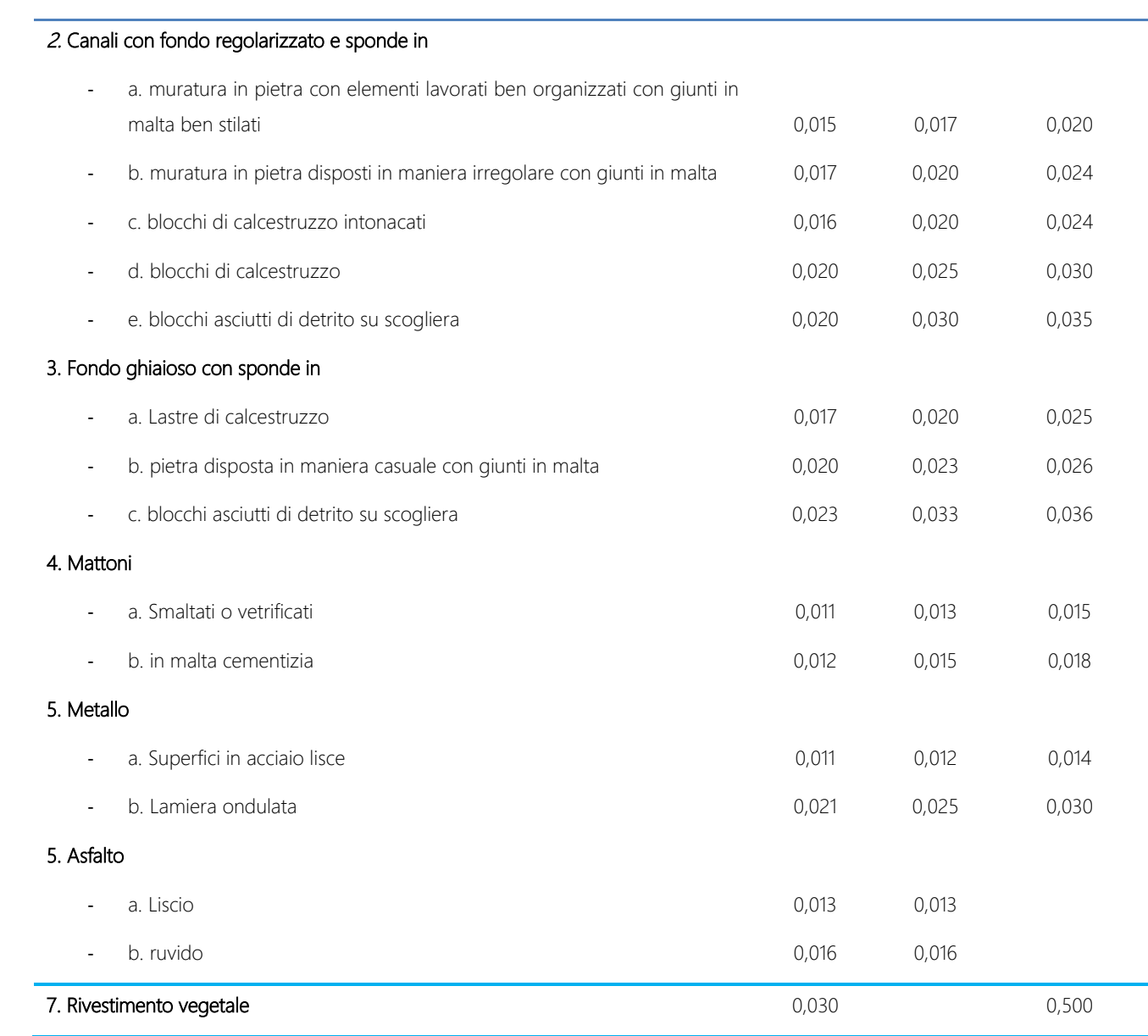

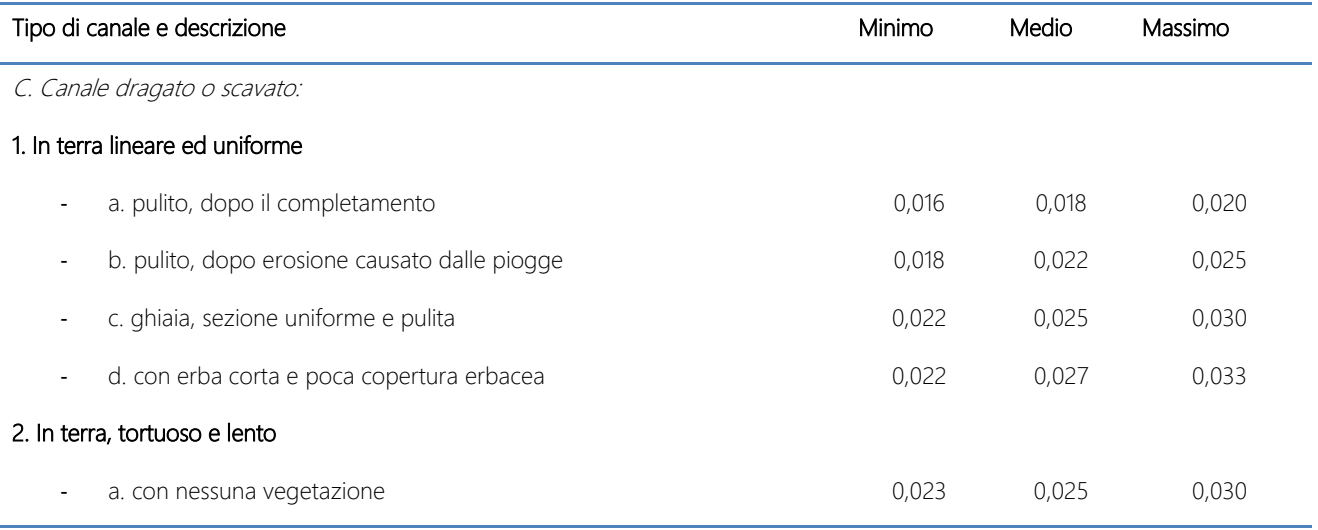

|                                                                     | b. con erba e poca copertura erbacea                                 | 0,025 | 0,030 | 0,033 |  |  |
|---------------------------------------------------------------------|----------------------------------------------------------------------|-------|-------|-------|--|--|
|                                                                     | c. con alta densità di copertura erbacea o piante idrofile in canali |       |       |       |  |  |
|                                                                     | profondi                                                             | 0,030 | 0,035 | 0,040 |  |  |
|                                                                     | d. con fondo in terra e sponde detritiche                            | 0,028 | 0,030 | 0,035 |  |  |
|                                                                     | e. fondo in roccia e sponde con copertura erbacea                    | 0,025 | 0,035 | 0,040 |  |  |
|                                                                     | f. fondo ciottoloso e sponde libere                                  | 0,030 | 0,040 | 0,050 |  |  |
|                                                                     | 3. Dragato o scavato                                                 |       |       |       |  |  |
|                                                                     | a. Nessuna copertura vegetale                                        | 0,025 | 0,028 | 0,033 |  |  |
| $\blacksquare$                                                      | b. leggera boscaglia sulle sponde                                    | 0,035 | 0,050 | 0,060 |  |  |
| 4. Tagli in roccia                                                  |                                                                      |       |       |       |  |  |
|                                                                     | a. Liscio ed uniforme                                                | 0,025 | 0,035 | 0,040 |  |  |
| $\blacksquare$                                                      | b. frastagliato ed irregolare                                        | 0,035 | 0,040 | 0,050 |  |  |
| 5. Canale privo di manutenzione, con copertura vegetale e boscaglia |                                                                      |       |       |       |  |  |
|                                                                     | a. Fondo pulito e boscaglia sulle sponde                             | 0,040 | 0,050 | 0,080 |  |  |
| ٠                                                                   | b. Come sopra con flusso maggiore                                    | 0,045 | 0,070 | 0,110 |  |  |
|                                                                     | c. copertura vegetale densa con altezza pari a quella dell'acqua nel |       |       |       |  |  |
|                                                                     | canale                                                               | 0,050 | 0,080 | 0,120 |  |  |
|                                                                     | d. boscaglia densa con flusso elevato                                | 0,080 | 0,100 | 0,140 |  |  |

Tabella 4.1.1-2- Coefficienti di Manning

Per il calcolo del coefficiente di trasporto totale o conveyance K totale della sezione il software HECRAS somma i K derivanti dalle tre zone in cui si è suddiviso la golena: golena sinistra, canale centrale e golena destra. Le varie aree di golena esclusa la parte centrale possono essere suddivise ulteriormente in sottozone quindi si sommano le K relative a ciascuna sottozona come ad esempio  $K_{\text{lob}} = K_1 + K_2$ . Le sezioni non vengono suddivise in sottosezioni se non esiste un valore del coefficiente n di Manning per ciascuno di essi.

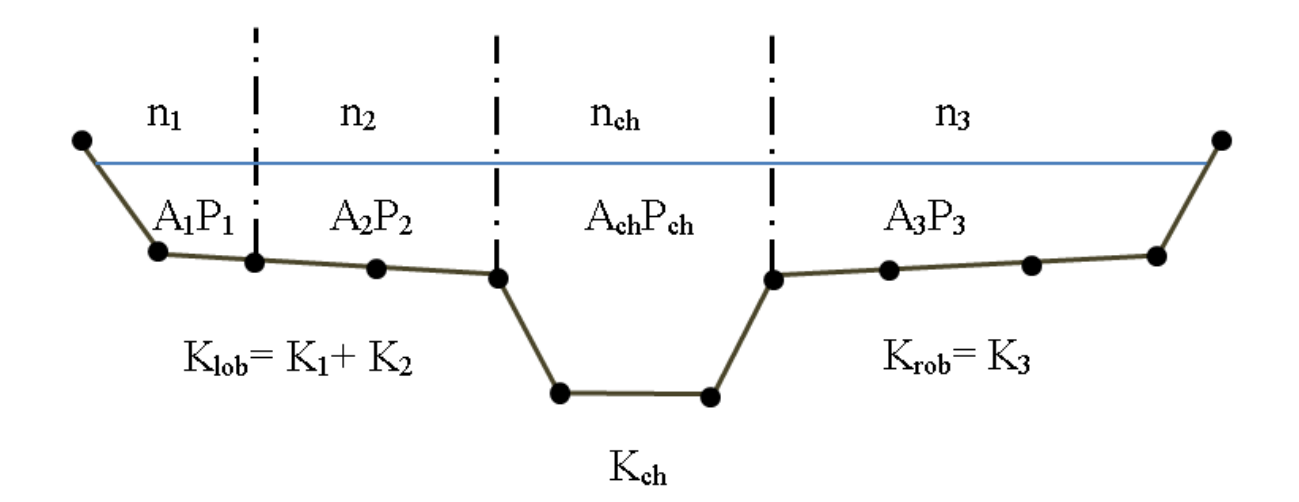

Fig. 4.1.1 – 4 Metodo alternativo di suddivisione dell'alveo. La parte della golena sinistra è stata suddivisa in 2 sottoparti.

Poiché il software HECRAS esegue il calcolo di profili nell'ipotesi monodimensionale, esso fornisce, per ciascuna sezione trasversale, un'unica altezza del pelo libero e un'unica altezza della linea dell'energia. L'altezza della linea dell'energia, è ottenuta dal calcolo del valore "pesato" dalla portata di ciascuna delle tre sottosezioni in cui si può suddividere la sezione trasversale.

Nella figura sottostante viene mostrato come si ottiene il valore medio dell'energia per una sezione divisa in due sottosezioni (canale principale e alveo destro nessun alveo sinistro).

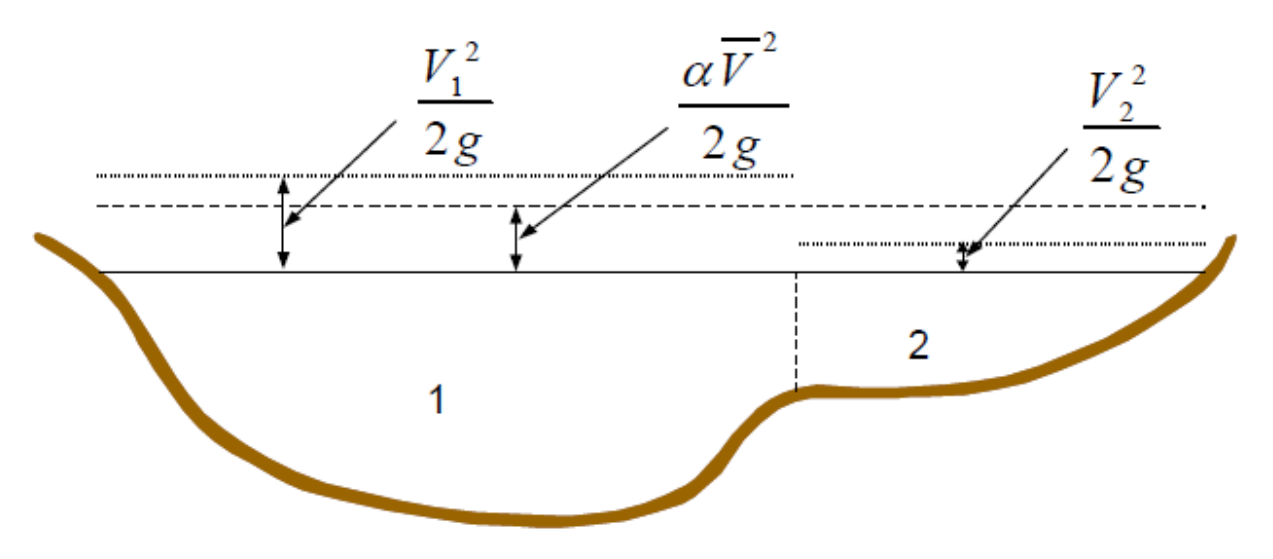

Fig. 4.1.1 – 5 Rappresentazione dell'energia media.

 $V_1$ ,  $V_2$  = Velocità media per la sottosezione 1 e 2

Per calcolare quindi il valore dell'energia per l'intera sezione, bisogna ricavare la parte relativa alla altezza cinetica media, passando attraverso la valutazione del coefficiente di velocità α (a sua volta "pesato"):

$$
\alpha \frac{\overline{V}^2}{2g} = \frac{Q_1 \frac{V_1^2}{2g} + Q_2 \frac{V_2^2}{2g}}{Q_1 + Q_2}
$$

$$
\alpha = \frac{2g\left[Q_1\frac{V_1^2}{2g} + Q_2\frac{V_2^2}{2g}\right]}{(Q_1 + Q_2)\cdot \overline{V}^2}
$$

$$
\alpha = \frac{Q_1 V_1^2 + Q_2 V_2^2}{(Q_1 + Q_2) \cdot \overline{V}^2}
$$

In generale si ottiene, per  $Q = Q_1 + Q_2 + ... + Q_N$ :

$$
\alpha = \frac{[Q_1V_1^2 + Q_2V_2^2 + \dots + Q_NV_N^2]}{Q\overline{V}^2}
$$

Il coefficiente α di Coriolis complessivo sulla base dei valori di K (conveyance) calcolati nelle tre parti dell'alveo (area di golena sinistra, del canale di deflusso principale e dell'area di golena destra), può essere scritto nella seguente forma:

$$
\alpha = \frac{\left(A_{TOT}^2\right) \cdot \left[\frac{K_{lob}^3}{A_{lob}^2} + \frac{K_{ch}^3}{A_{ch}^2} + \frac{K_{rob}^3}{A_{rob}^2}\right]}{K_{TOT}^3}
$$

 $A_{\text{TOT}}$  = Area totale della sezione di deflusso [m<sup>2</sup>];

 $K_{\text{lob}}$ ,  $K_{\text{ch}}$ ,  $K_{\text{rob}}$  = coefficiente di trasporto o conveyance o capacità di portata dell'area di golena sinistra, del canale di deflusso principale e dell'area di golena destra;

 $A_{\text{lab}}$ ,  $A_{\text{ch}}$ ,  $A_{\text{coh}}$  = Area di deflusso della golena sinistra, del canale di deflusso principale e dell'area di golena destra;

 $K_{\text{TOT}}$  = Coefficiente di trasporto o conveyance totale della sezione.

#### <span id="page-38-0"></span>4.2. Standard step method

L'altezza del tirante idrico in ogni sezione viene calcolato dal software dopo aver assegnato gli indici di Manning e le condizioni al contorno. Il software risolve in maniera iterativa l'equazione dell'energia e l'equazione di Manning descritte precedentemente.

Di seguito verranno illustrati i passi compiuti dal programma per il calcolo del tirante idrico della sezione di monte conoscendo la quota della superficie libera dell'acqua nella sezione di valle questo relativo alle condizioni di moto subcritico mentre nelle condizioni di moto supercritico il calcolo avviene dalla sezione di monte verso quella di valle.

Assumendo che la geometria delle sezioni sia nota, i termini incogniti dell'equazione sono Y<sub>2</sub>, V<sub>1</sub> e

 $h_{\rm e}$ .

 $V_1$  è desumibile direttamente dal valore di  $h_1$ , per cui le incognite possono essere ridotte a due.

Al fine della valutazione del tirante idrico in ogni singola sezione, viene applicata l'equazione dell'energia in maniera iterativa, secondo il seguente schema, assegnando inizialmente le condizioni al contorno:

- 1. Supponendo che il programma stia eseguendo i calcoli in condizioni di moto subcritico quindi di corrente lenta e siano note le caratteristiche geometriche e la distanza ortogonale tra le due sezioni quella di monte e l'altra di valle, assegnando un valore ipotetico di altezza dell'acqua nella sezione di valle il programma calcola il valore del tirante idrico nella sezione di monte utilizzando l'equazione dell'energia. Il contrario avviene se il programma esegue il calcolo in condizioni di moto supercritico o di corrente veloce ovvero si assegna un valore ipotetico di altezza dell'acqua nella sezione di monte per ottenere il valore incognito dell'altezza del tirante idrico nella sezione di valle.
- 2. su questo valore ipotetico, vengono valutati i valori totali di K (conveyance) e della altezza cinetica;
- 3. Con i valori ottenuti dal punto 2 il programma calcola il valore della pendenza d'attrito  $S_f$ e successivamente quello della perdita di carico tra le due sezioni  $h_{\varepsilon}$

4. con i valori ricavati, si ricava la altezza del pelo libero nella sezione di monte o di valle a seconda che si tratti di correnti lente o veloci; vengono confrontati i valori ottenuti, con quelli assunti al punto 1 e viene reiterato il calcolo, sino ad ottenere una tolleranza di 0,003 m (valore predefinito, modificabile dall'utente).

Il criterio utilizzato per l'assunzione di una altezza iniziale del tirante, varia nell'ambito della procedura, man mano che si sviluppano passaggi successivi. Il primo tentativo compiuto dal programma si basa sulla proiezione della sezione precedente sulla sezione oggetto di studio. Nel secondo tentativo, invece, è utilizzato il tirante del primo passaggio, incrementato del 70% dell'errore risultante al primo passaggio (altezza calcolata – altezza assunta). Il terzo passaggio e i successivi, sono invece basati su un metodo di proiezione "secante" che valuta le differenze tra le altezze d'acqua assunte e quelle calcolate dalle 2 iterazioni precedenti.

- a. Nella prima iterazione viene assunto un valore di altezza d'acqua W.S.1 (W.S. = Altezza del tirante idrico o Water surface) e viene così calcolato il valore dell'altezza d'acqua nella sezione successiva con il procedimento descritto nel punto 1 ottenendo il valore di W.S.2
- b. Altezza d'acqua che viene assunto nella seconda iterazione è pari a W.S.2 = W.S.1 + 0.70  $\cdot$  (W.S2c calcolata primo tentativo – W.S.1 assunta nel primo tentativo)
- c. Altezza d'acqua della i-esima iterazione è pari a WSI = WSI-2 – Err1-2 · Err\_Assunto/Err\_Diff WSI = nuova altezza d'acqua assunto nella I-esima iterazione; WSI-1 = altezza d'acqua assunto nell'iterazione precedente; WSI-2 = altezza d'acqua assunto da due iterazioni precedenti; Err I-2 = l'errore derivante da due iterazioni precedenti (altezza d'acqua calcolata – altezza d'acqua assunta dall'iterazione I-2); Err\_Assunto = la differenza tra altezze d'acqua assunte dalle 2 iterazioni precedenti  $ErrAssunto = WSI-2 - WSI-1;$ Err\_Diff = la differenza tra l'altezza d'acqua assunto e l'altezza d'acqua calcolata dall'iterazione precedente (I-1), sommato all'errore derivante dalle due iterazioni precedenti. Err\_Diff = WSI -1 – WS\_CalcI-1 + ErrI -2.

Il metodo della secante viene interrotto dal programma qualora il valore di Err\_Diff risulti inferiore a 0,01

Il programma esegue fino ad un massimo di 20 iterazioni per individuare l'altezza d'acqua con il minimo errore tra il valore assunto e quello calcolato. Se il numero massimo di iterazioni viene superato prima che il programma abbia calcolato l'altezza d'acqua con minimo errore allora esso calcola l'altezza critica.

#### Altezza critica

L'altezza critica dell'acqua hc è quella altezza per cui l'energia specifica della corrente ha valore minimo. L'energia specifica è il carico totale rispetto al fondo dell'alveo:

$$
E = Y + \alpha \frac{V^2}{2g} = Y + \alpha \frac{Q^2}{A^2 2g}
$$

E = energia specifica della corrente;

- Y = altezza idrica dal fondo alveo in corrispondenza della sezione;
- $\alpha$  = coefficiente di ragguaglio delle potenze cinetiche o coefficiente di Coriolis;
- V = Velocità media della corrente in corrispondenza della sezione;
- g = accelerazione di gravità 9,8 m/s<sup>2</sup>;
- Q = Portata d'acqua in corrispondenza della sezione;
- A = Area della sezione bagnata.

Fissando un valore della portata Q per ogni valore di Y si ha una variazione di E infatti se:

- Y cresce l'area bagnata A aumenta, la velocità del flusso della corrente diminuisce e l'energia specifica diminuisce.
- Y diminuisce l'area bagnata diminuisce, la velocità del flusso della corrente aumenta e l'energia specifica aumenta.

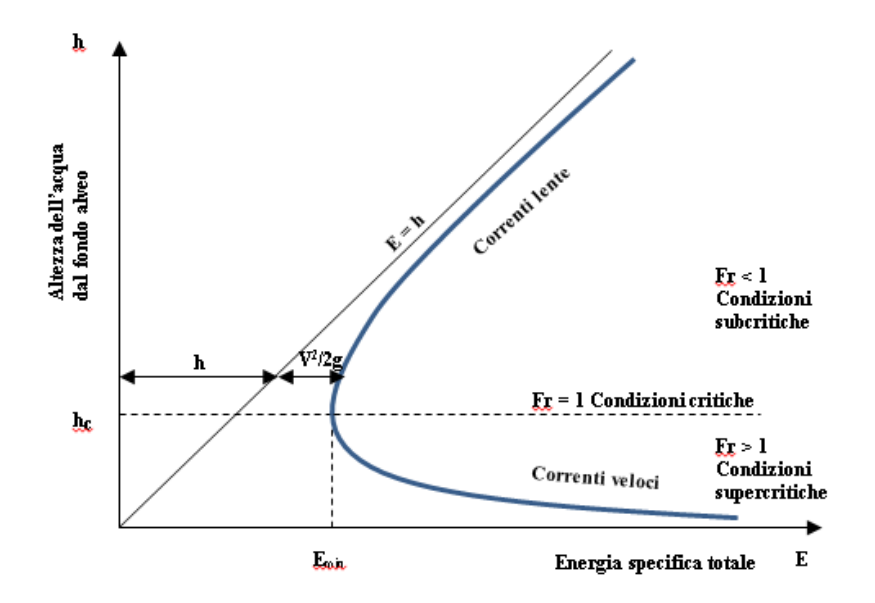

Se si rappresenta la curva dell'energia specifica su assi cartesiani esso ha la forma di una parabola con un asintoto coincidente con la bisettrice del quadrante E = h ed un minimo in corrispondenza di un valore  $h = h_c$ .

Si può osservare come la funzione E = E(y) tendi all'infinito sia per h  $\rightarrow$  0 e sia per h  $\rightarrow \infty$ .

Il valore minimo della funzione si ottiene imponendo pari a zero la derivata dell'equazione precedente

$$
\frac{dE}{dY} = 1 - \alpha \frac{Q^2}{gA^3} \frac{dA}{dY} = 0
$$

Questo punto di minimo individua due rami nella funzione parabolica.

Il primo ramo in alto individua le correnti lente e cioè le correnti con un livello h del pelo libero della corrente superiore a quello critico quindi con velocità maggiori alle correnti critiche.

Il secondo ramo in basso individua le correnti veloci è cioè le correnti con un livello h del pelo libero della corrente inferiore a quello critico quindi con velocità inferiori alle correnti critiche.

Un altro modo per distinguere le correnti lente da quelle veloci avviene attraverso il calcolo del numero di Froude.

Il numero di Froude, abbreviato come Fr, è un [numero adimensionale](http://it.wikipedia.org/wiki/Gruppo_adimensionale) che mette in relazione la [forza d'inerzia](http://it.wikipedia.org/wiki/Forza_d%27inerzia) e la [forza peso.](http://it.wikipedia.org/wiki/Forza_peso)

Il numero di Froude è definito come la radice quadrata del rapporto fra forza d'inerzia e forza peso, ovvero:

$$
Fr = \sqrt{\frac{V_0^2}{gy_h}} = \frac{V_0}{\sqrt{gy_h}}
$$

yh l'altezza idraulica data da A/T dove A è l'area bagnata della sezione e T e il top width o larghezza della sezione bagnata lungo la superficie libera dell'acqua

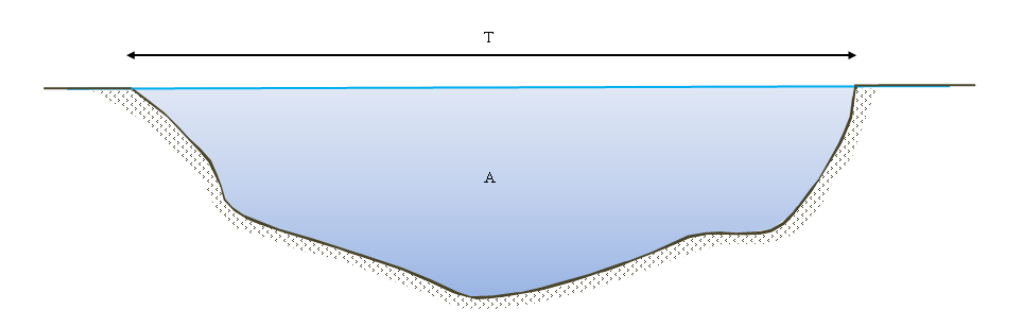

Il numero di Froude definisce lo stato della corrente:

 $Fr = 1.0$  - corrente in stato critico

Fr < 1,0 - corrente subcritica o lenta (subcritical flow)

Fr > 1,0 - corrente supercritica o veloce (super critical flow)

L'altezza critica per una sezione verrà calcolata dal programma HECRAS qualora si verifichino le seguenti condizioni:

- 1. è stato specificato un regime di corrente veloce o supercritico;
- 2. l'utente ha richiesto specificatamente al programma di calcolare l'altezza critica;
- 3. l'utente ha stabilito nelle condizioni al contorno il calcolo dell'altezza critica;
- 4. Se si sta facendo un calcolo in regime subcritico ad esempio, il programma confronta il valore del livello idrico calcolato con il numero di Froude per verificare che l'altezza dell'acqua dal fondo dell'alveo sia al di sopra dell'altezza critica o al di sotto di essa in regime supercritico;
- 5. Se il programma non riesce a calcolare l'altezza d'acqua dall'equazione dell'energia entro il valore di tolleranza o il numero di iterazioni massimo stabilito.

L'altezza critica viene calcolata dal software con un metodo iterativo assumendo valori di altezza idrica e calcolando i corrispondenti valori di E con l'equazione 4.2 -1 fino a raggiungere un valore minimo.

In tutte le situazioni in cui non si ha un profilo di corrente gradualmente variato, ma che prevedono risalti idraulici, passaggio attraverso lo stato critico (per bruschi cambi di pendenza, restringimenti, attraversamenti, ponti, punti di confluenza di più reticoli) e quindi si generano profili di corrente rapidamente variati, il programma utilizza in luogo della equazione dell'energia, l'equazione del momento, o dell'equilibrio dinamico.

L'equazione deriva dalla seconda legge di Newton ( $F = m \cdot a$ , ovvero Forza = massa  $\cdot$ accelerazione), applicata ad una massa d'acqua compresa tra due sezioni; l'espressione della differenza dei momenti nell'unità temporale tra le sezioni 1 e 2, si esprime con la seguente equazione

$$
P_2 - P_1 + W_x - F_f = Q \cdot \rho \cdot \Delta V_x
$$

dove:

 $P_{\nu}$ ,  $P_{\nu}$  = pressione idrostatica sulle sezioni 1 e 2;

 $W_x$  = forza peso nella direzione del moto;

 $F_f$  = forza dovuta alle perdite d'attrito esterne lungo il contorno tra 2 e 1;

 $Q =$  portata liquida;

 $\rho$  = densità dell'acqua;

 $\Delta V_x$  = variazione di velocità nella direzione nella direzione del moto (X) tra le sezioni 1e 2.

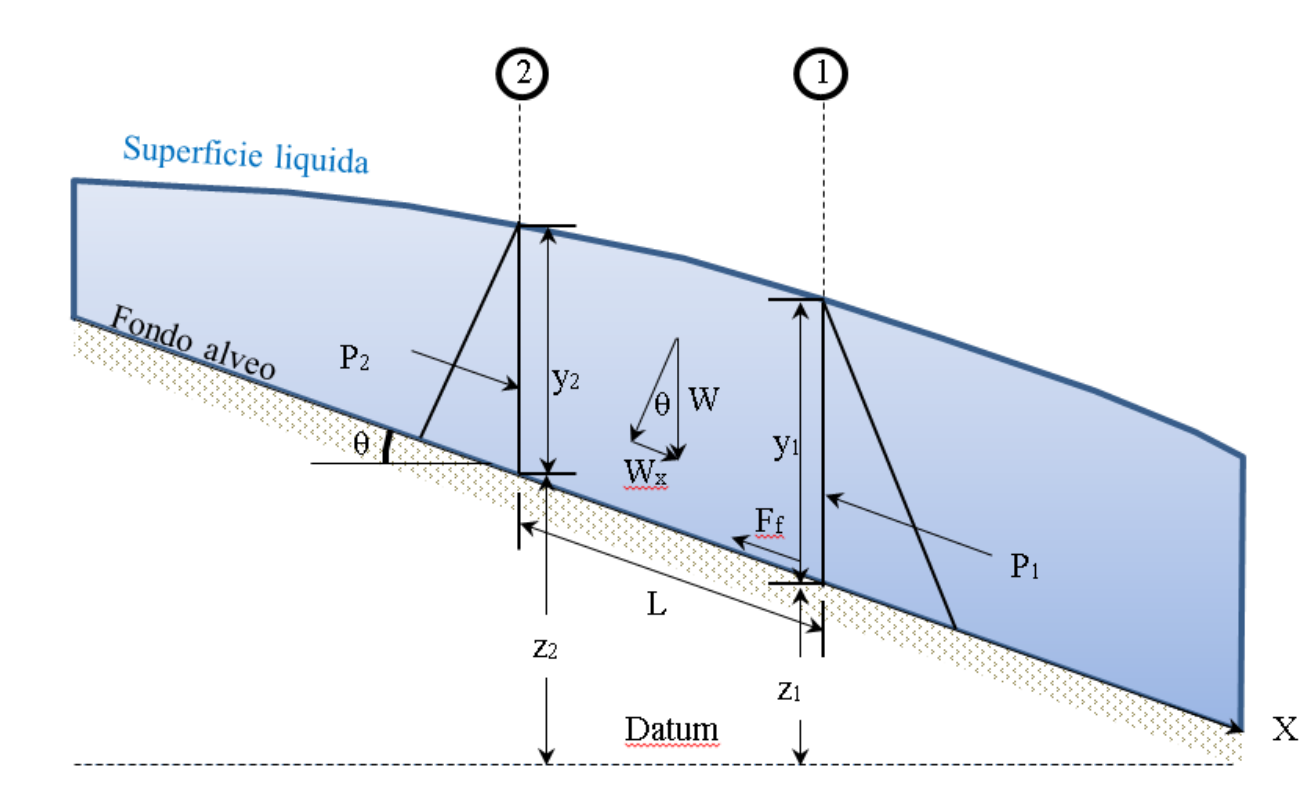

#### Forze di pressione idrostatica

La forza dovuta alla pressione idrostatica nella direzione X è pari a:

#### $P = \gamma \cdot A \cdot Y \cos \theta$

L'assunzione di una distribuzione di pressione idrostatica è valida per pendenze minori di 1:10. Il cos θ per una pendenza di 1:10 è pari a 0,995. Poiché la pendenza dei corsi d'acqua ordinari è di molto inferiore a 1:10, la correzione cos θ per la profondità può essere considerata uguale ad 1,0 (Chow, 1959). Quindi le equazioni delle forze delle pressioni idrostatiche nelle sezioni 1 e 2 sono le seguenti:

$$
P_1 = \gamma \cdot A_1 \cdot \overline{Y}_1
$$

$$
P_2 = \gamma \cdot A_2 \cdot \overline{Y}_2
$$

Dove:

γ= Peso specifico dell'acqua

 $A_i$  = Area bagnata nelle sezioni 1 e 2

*Y* <sup>i</sup>= Profondità misurata dalla superficie liquida al centro delle sezioni 1 e 2

#### Forza peso dell'acqua

Peso dell'acqua = (peso specifico dell'acqua) · (volume d'acqua)

$$
W = \gamma \cdot \left(\frac{A_1 + A_2}{2}\right) \cdot L
$$
  
\n
$$
W_x = W \cdot \text{sen}\theta
$$
  
\n
$$
\text{sen}\theta = \frac{z_2 - z_1}{L} = S_0
$$
  
\n
$$
W_x = \gamma \cdot \left(\frac{A_1 + A_2}{2}\right) \cdot LS_0
$$

dove:

L: distanza tra le sezioni 1 e 2 lungo l'asse X;

S<sub>0</sub>: pendenza del canale, basate sulle quote del letto principale;

 $z_1$ e  $z_2$ : quote sul livello medio del mare del letto principale nelle sezioni 1 e 2.

Forze d'attrito esterne

$$
F_f = \tau \overline{P}L
$$

Dove:

τ = sforzi di taglio

*P* = Perimetro bagnato medio tra le sezioni 1 e 2

$$
\tau = \gamma \overline{R} \overline{S}_f
$$

Dove:

γ= Peso specifico dell'acqua

- $R$  = Raggio idraulico medio ( $R$  = A/P)
- *f S* = pendenza della linea di energia (pendenza di attrito)

$$
F_{f}=\gamma\frac{A}{\overline{P}}\,\overline{S}_{f}\,\overline{P}L
$$

$$
F_f = \gamma \bigg( \frac{A_1 + A_2}{2} \bigg) \overline{S}_f L
$$

Massa per accelerazione:

$$
m \cdot a = Q \rho \Delta V_x
$$

$$
\rho = \frac{\gamma}{g} \qquad e \Delta V_x = (\beta_1 V_1 + \beta_2 V_2)
$$

$$
ma = \frac{Q\gamma}{g}(\beta_1V_1 + \beta_2V_2)
$$

Dove:

β = coefficiente di ragguaglio della portata, per mettere in conto una distribuzione non uniforme della velocita nella sezione di canali irregolari

sostituendo nell'equazione 4.2 - 4 (quella dei momenti) e assumendo che la portata può variare dalla sezione 1 alla 2

$$
\gamma A_2 \overline{Y}_2 - \gamma A_1 \overline{Y}_1 + \gamma \left( \frac{A_1 + A_2}{2} \right) \cdot LS_0 - \gamma \left( \frac{A_1 + A_2}{2} \right) LS_f = \frac{Q_1 \gamma}{g} \beta_1 V_1 - \frac{Q_2 \gamma}{g} \beta_2 V_2 \frac{Q_2 \beta_2 V_2}{g} +
$$
  
+  $A_2 \overline{Y}_2 + \left( \frac{A_1 + A_2}{2} \right) \cdot LS_0 - \left( \frac{A_1 + A_2}{2} \right) \cdot LS_f = \frac{Q_1 \beta_1 V_1}{g} + A_1 \overline{Y}_1$ 

L'equazione dei momenti utilizzata dal software HEC RAS, risulta essere la seguente:

$$
\frac{Q_2^2 \beta_2}{g A_2} + A_2 \overline{Y}_2 + \left(\frac{A_1 + A_2}{2}\right) L S_0 - \left(\frac{A_1 + A_2}{2}\right) L S_f = \frac{Q_1^2 \beta_1}{g A_1} + A_1 \overline{Y}_1
$$

#### 4.2.1. Geometria del modello e impostazione del modello matematico

<span id="page-46-0"></span>Per procedere all'implementazione del modello idraulico è necessario definire le caratteristiche morfologiche della rete idrografica da simulare. Sono stati individuati gli assi dei singoli rami costituenti l'intero reticolo idrografico e per ciascuno di essi è stato individuato il bacino idrografico afferente. Successivamente alla definizione della geometria del reticolo idrografico sono state definite le caratteristiche fisiche e geometriche delle singole sezioni trasversali. Le sezioni trasversali utili per la simulazione in HECRAS vengono tracciate in senso perpendicolare all'asse di piena e sono numerate in modo crescente procedendo da valle verso monte distanziate di circa 10 m l'una dall'altra di ampiezza di circa 200 m.

Le quote altimetriche per la rappresentazione dei punti che delimitano l'alveo del reticolo idrografico in esame, sono state estrapolate dal DTM (Modello digitale del terreno con risoluzione 2 m) fornito dalla committenza. I punti che delimitano l'alveo vanno letti da sinistra verso destra nel senso di flusso della corrente da monte verso valle.

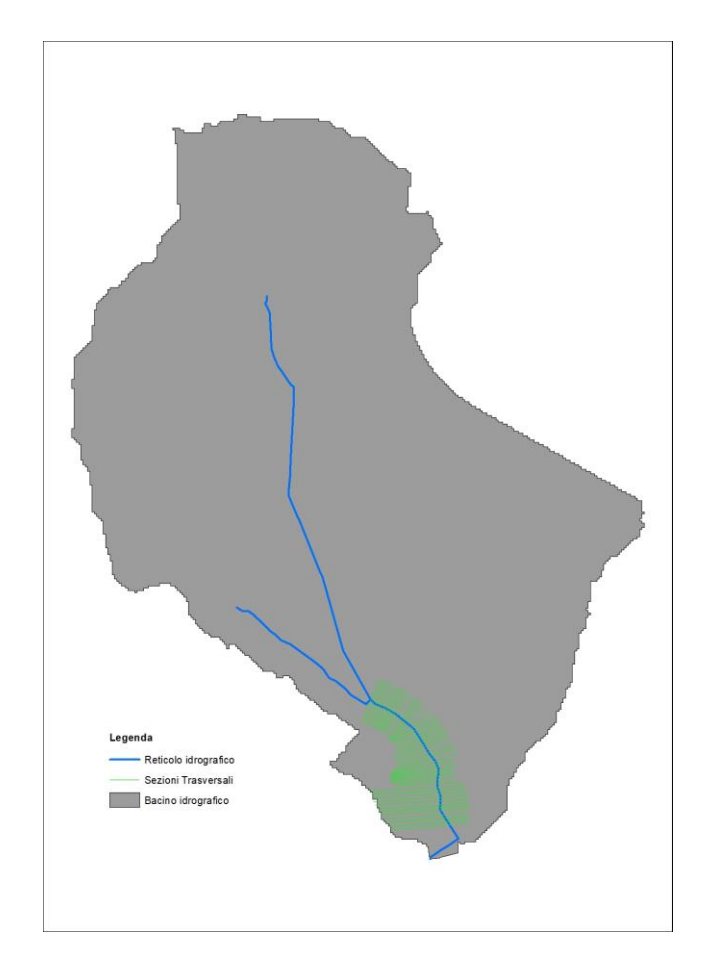

Figura 4.2.1 - 1 Geometria adottata.

È stato assunto un valore del coefficiente di scabrezza pari a 0,04, valutato secondo le tabelle di Manning, costante sull'intera sezione trasversale (canale principale centrale, zona golenale destra e sinistra), per tutte le sezioni di tutti i rami del reticolo idrografico.

Sono state inserite le informazioni relative alla corrente, nella sezione "steady flow data" del programma HECRAS ed assegnate le portate più cautelative relative a Q III cosi come definite dallo studio idrologico descritto ai paragrafi precedenti.

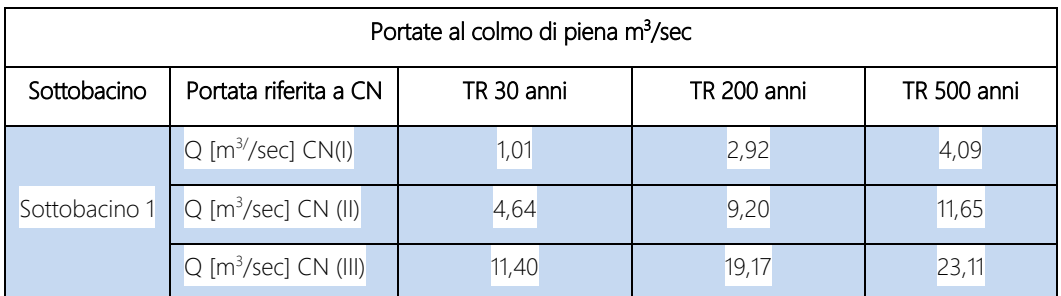

Valori di portata con diversi tempi di ritorno inseriti per le diverse sezioni

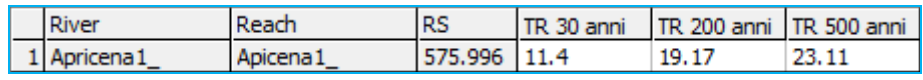

Valori di portata con diversi tempi di ritorno inseriti per le diverse sezioni

E' stata considerata la *critical depth* come condizione al contorno ("boundary conditions") impostando quindi la sola condizione di monte.

#### 4.2.2. Risultati della verifica idraulica

<span id="page-48-0"></span>Definita la geometria ed impostato il modello matematico, si è proceduto alla modellazione idraulica in condizioni di moto permanente.

I risultati della simulazione evidenziano (vedi allegati) le aree soggette a rischio di inondazione;

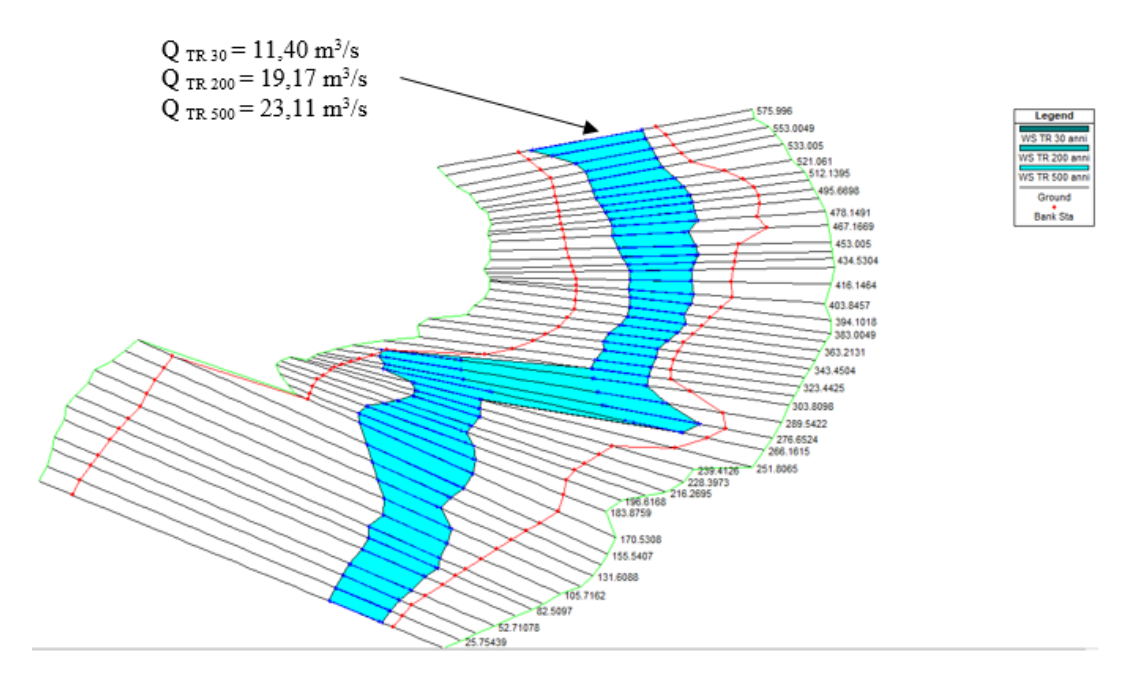

Figura 4.2.2 - 1 Visione tridimensionale del profilo di rigurgito per T= 30-200-500 anni.

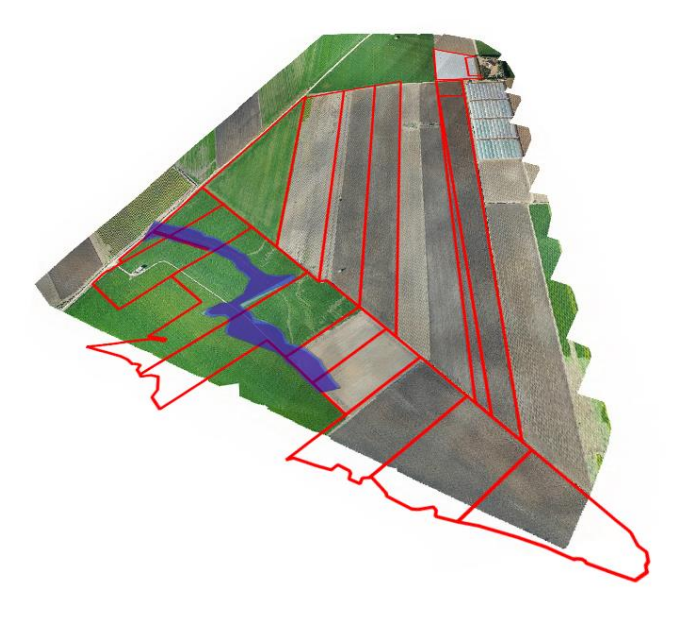

Figura 4.2.2 - 2 Visione tridimensionale del profilo di rigurgito per T= 30-200-500 anni su base ortofoto.

## <span id="page-50-0"></span>5. Conclusioni

I risultati dello studio dimostrano che le profondità idrometriche massime risultano essere rispettivamente pari a circa 0,57 m per TR 30 anni, 0,70 m per TR 200 anni e 0,75 m per TR 500 anni. Si prevede di realizzare un canale a cielo aperto della sezione trapezioidale da realizzarsi lungo la strada interpoderale che costeggia il confine ovest dell'appezzamento di terreno e che prosegue verso il torrente Candelaro. A tale proposito si veda la tavola Planimetria generale opere di sistemazione idrauliche. Il canale avrà un imbocco a invaso ampio per contenere le acque provenienti dal bacino a monte e terminerà al confine del campo con un'apertura verso il naturale compluvio che scorre verso il torrente Candelaro.

SEZIONE: Trapezia

BASE: 4 m H: 2.5 m PENDENZA SPONDE (H:V): 0.5 m/m SCABREZZA 0.017 (calcestruzzo grezzo non lisciato) Pendenza canale 0.001 m/m Portata 19.17 mc/s (portata con TR 200 anni e CN III) ALTEZZA DI MOTO UNIFORME: 1.90 m PENDENZA: 0.001000 m/m PORTATA: 19.17 mc/s VELOCITA': 2.03 m/s ALTEZZA CINETICA: 0.21 m ENERGIA SPECIFICA: 2.12 m ALTEZZA CRITICA: 1.26 m PENDENZA CRITICA: 0.003869 m/m AREA BAGNATA: 9.43 mq CONTORNO BAGNATO: 8.26 m RAGGIO IDRAULICO: 1.142 m LARGHEZZA IN SUPERFICIE: 5.90 m NUMERO DI FROUDE: 0.51 TIPO ALVEO: debole pendenza

## <span id="page-51-0"></span>6. Allegati

- 1. Stralcio dell'area di studio su base ortofoto
- 2. Stralcio dell'area di studio su base IGM
- 3. Carta uso del suolo
- 4. Carta della permeabilità
- 5. Carta idrogeomorfologica
- 6. Carta delle pendenze
- 7. Carta dei Curve Number
- 8. Aree inondabili TR 30, TR 200, TR 500 anni
- 9. Profilo longitudinale reticolo idrografico
- 10. Sezioni trasversali
- 11. Planimetria generale opere di sistemazione idraulica.